#### **National** Article Citation Database<br>y **AGRICOLA Agricultural Library**

## What Can You Find in the AGRICOLA Database?

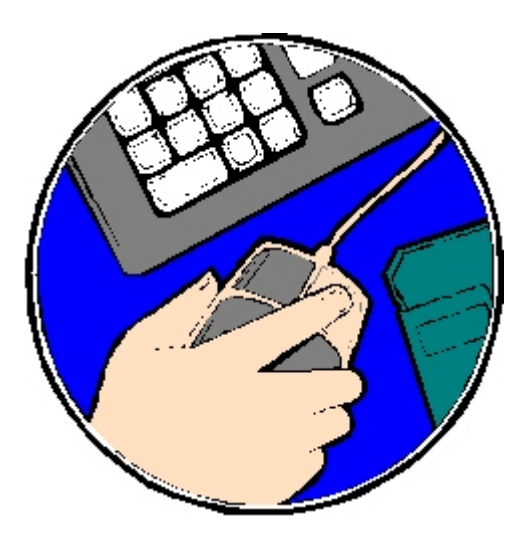

Agricultural Research Service United States Department of Agriculture

#### What Can You Find in the AGRICOLA Database? Created by Deborah Richardson

U.S. Department of Agriculture Agricultural Research Service **National Agricultural Library** 10301 Baltimore Avenue Beltsville, MD 20705

#### *http://www.nal.usda.gov*

This document may be copied for distribution. Please copy the entire document. The electronic version may be accessed: http://www.nal.usda.gov/outreach/fun\_stuff.htm

For additional information please contact:

Educational Programs National Agricultural Library 10301 Baltimore Avenue Beltsville, MD 20705 (301) 504-5779 FAX (301) 504-7098 epu@nal.usda.gov

The National Agricultural Library (NAL), is the largest agricultural library in the world and is part of the Agricultural Research Service (ARS) of the U.S . Department of Agriculture (U SD A).

The library is viewed nationally and internationally as the premiere world resource for agricultural information. NAL's is role to gather, maintain and make that information accessible. NAL users include federal, state and local government scientists and officials; farmers; professors, researchers and stud ents at universities and colleges; educators; private scientific and agricultural organizations; extension agents; business men/women; the news media; and the general public.

The United States Department of Agriculture (USDA) prohibits discrimination in its programs on the basis of race, color, national origin, sex, religion, age, disability, political beliefs, and marital or familial status. (Not all prohibited bases apply to all programs.) Persons with disabilities who require alternative means for communication of program information (Braille, large print, audiotape, etc.) should contact USDA's TARGET Center at 202-720-2600 (voice and TDD). To file a complaint, write the Secretary of Agriculture, U.S. Department of Agriculture, Washington, DC 20250, or call 1-800-245-6340 (voice) or 202-720-1127 (TDD). USDA is an equal opportunity employer.

#### **AGRICOLA** (**AGRIC**ultural **O**n**L**ine **A**ccess) is a bibliographic database of citations to the agricultural literature created by the National Agricultural Library and its cooperators. It also means farmer in Latin.

We pronounce it a-gric-co-la.

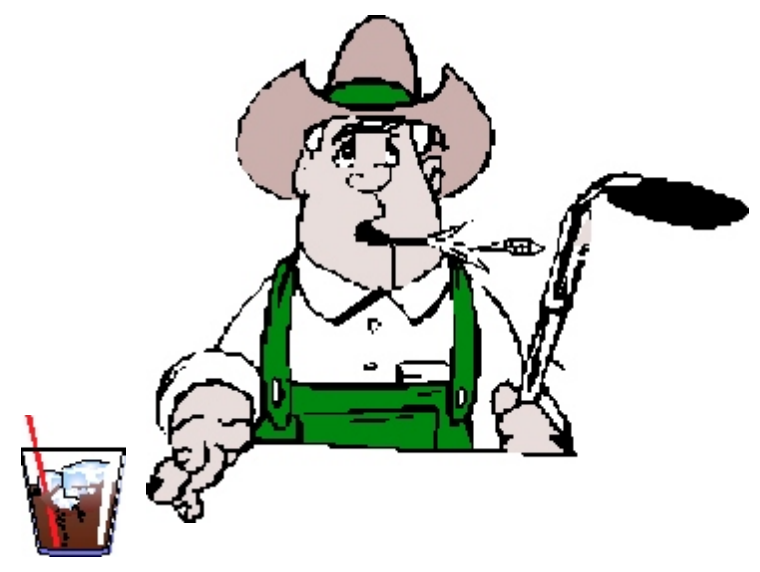

Agri-cola is something farmers drink.

A staff of Librarians, Technical Information Specialists, Technicians and Cooperators work to produce the AGRICOLA database at the National Agricultural Library.

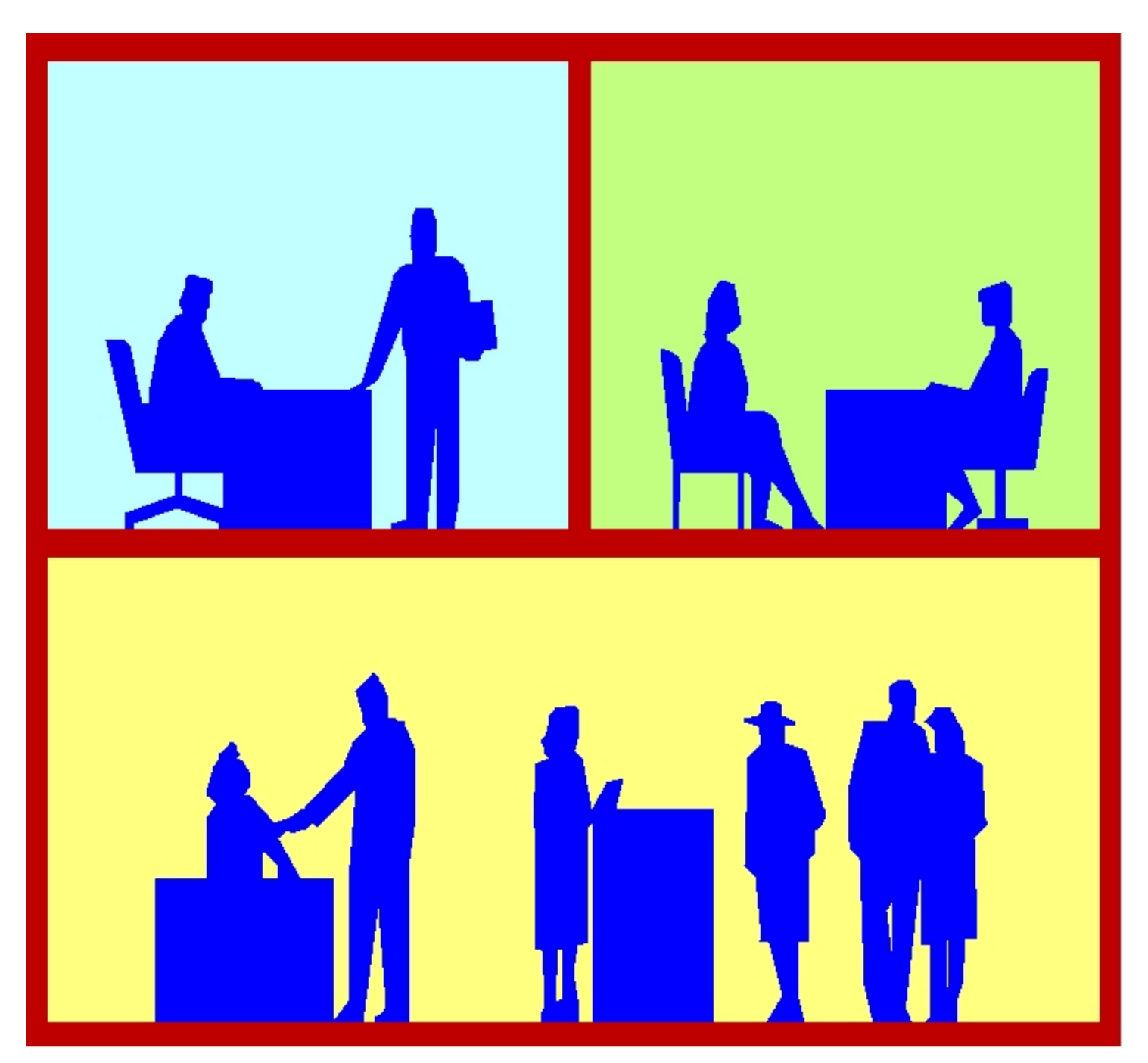

#### **National Article Citation Database** AGRICOLA **Agricultural Library**

### http://agricola.nal.usda.gov/

AGRICOLA can be searched from your desktop.

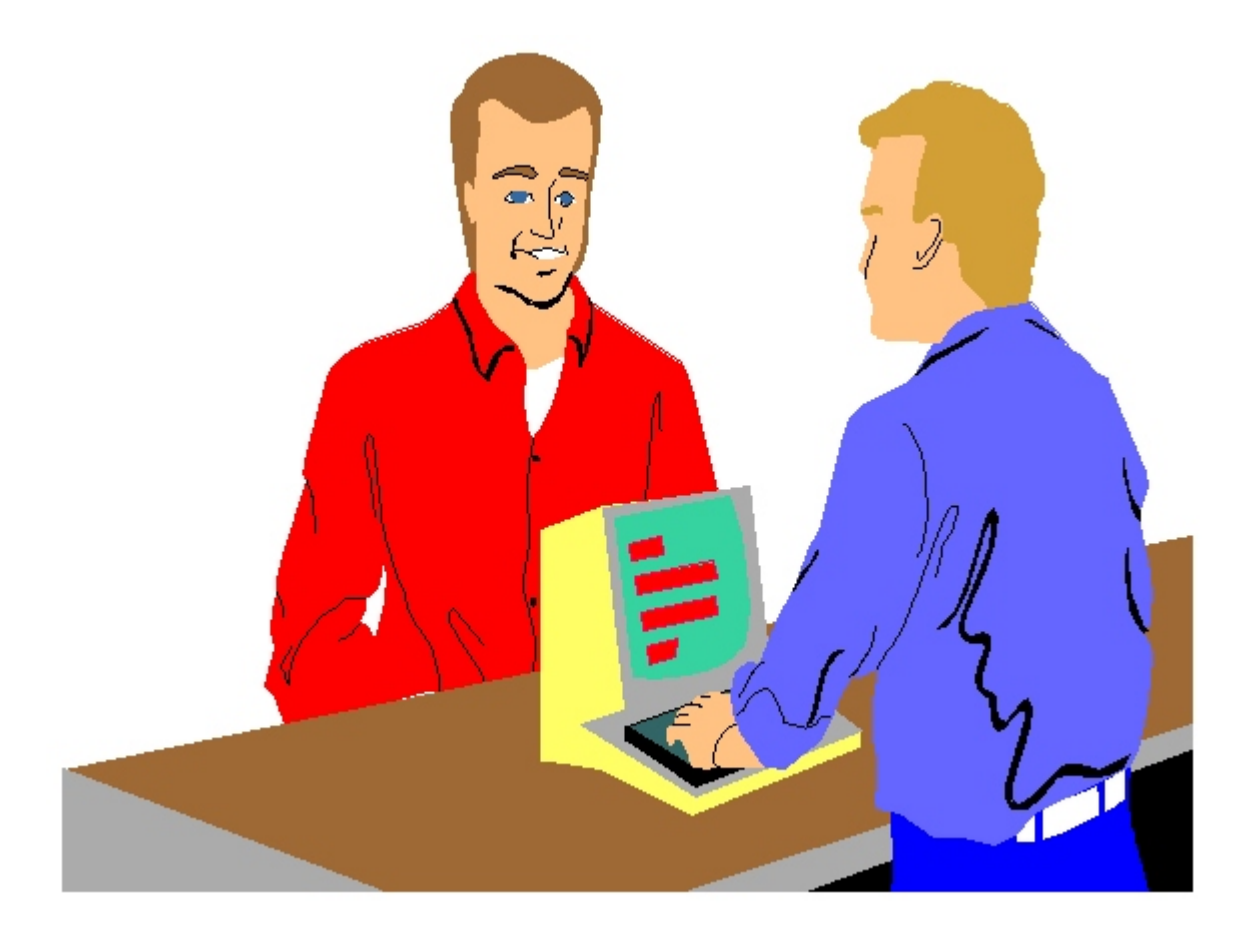

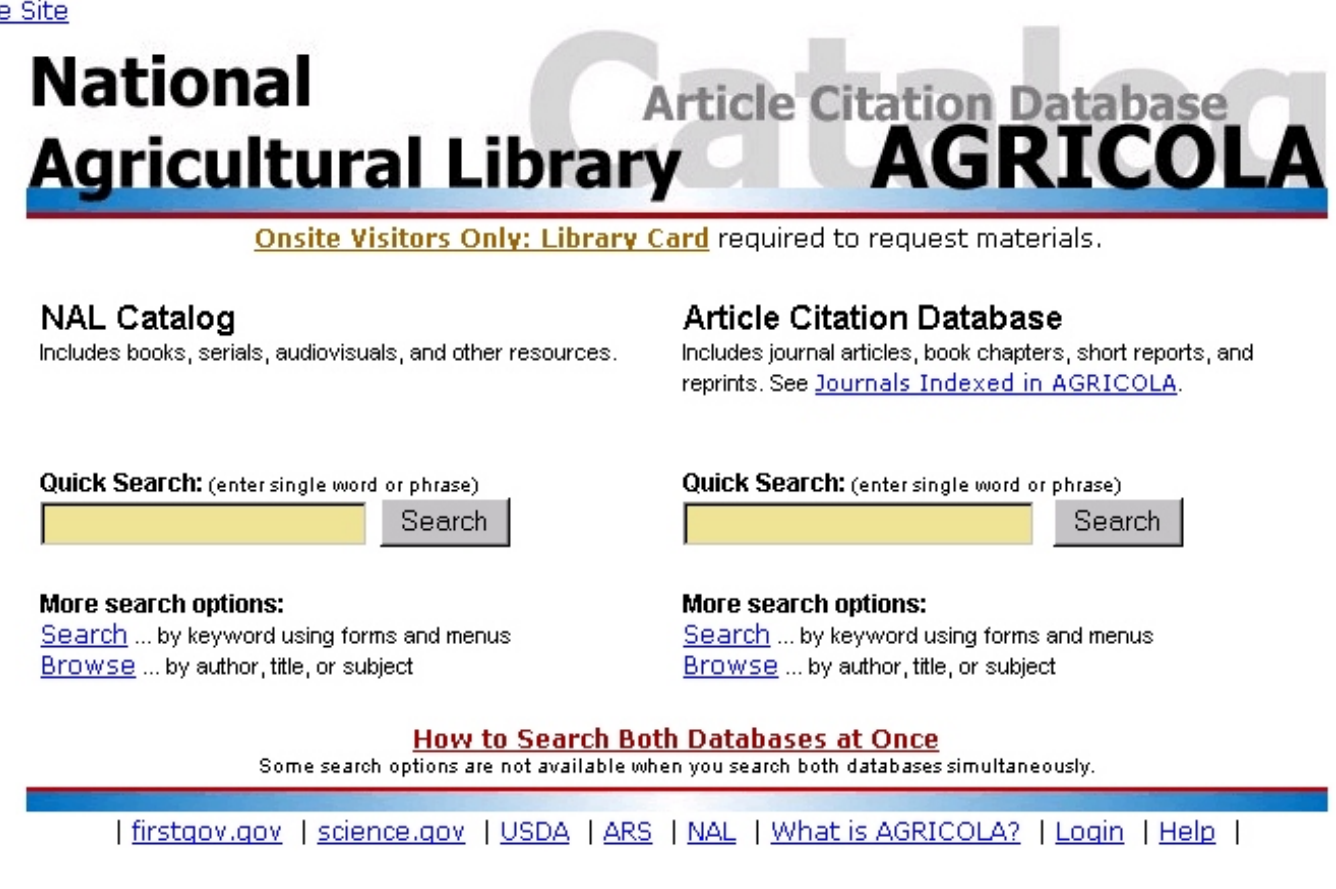

AGRICOLA is easy to search, just type in your search terms. You can search for books or articles.

We even have our own thesaurus. A thesaurus is not a dinosaur, but is a list of words to help you to find information.

NAL Agricultural Thesaurus http://agclass.nal.usda.gov/agt/agt.htm

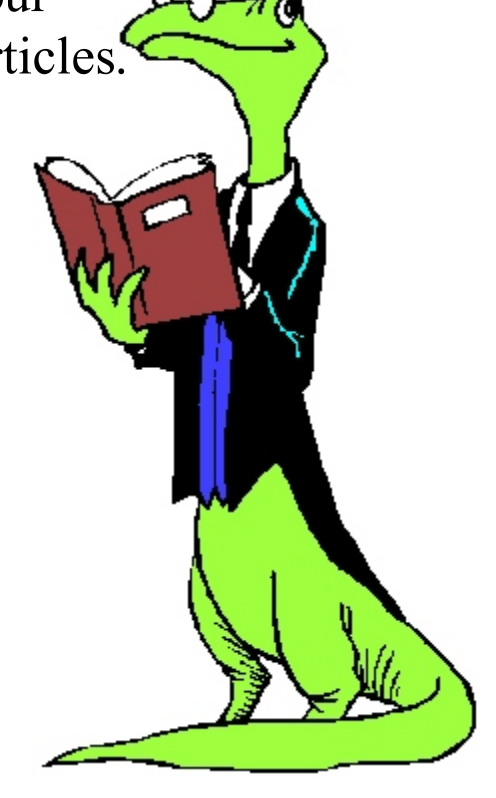

# Just the Facts:

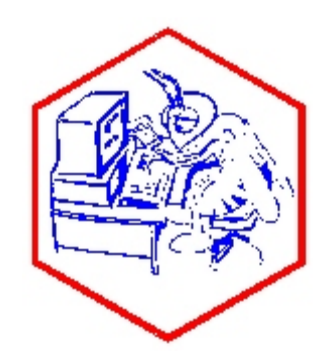

There are currently over 4.1 million records in AGRICOLA.

Seventy-eight percent of these (about 3,200,000) describe journal articles and book chapters, and the remaining twenty-two percent (900,000) describe monographs, serials, maps, computer files, and audiovisuals.

AGRICOLA has citations for titles in 114 languages; approximately 75 percent are in English.

Since 1970, AGRICOLA has been available online through various information retrieval brokerage services.

Presently, AGRICOLA is available online via the NAL Web site as well as through Dialog, OCLC's (Online Computer Library Center, Inc.) FirstSearch system, etc.

The AGRICOLA database covers materials in all formats, including printed works from the 15th century.

AGRICOLA records describe publications and resources encompassing all aspects of agriculture and allied disciplines, including animal and veterinary sciences, entomology, plant sciences, forestry, aquaculture and fisheries, farming and farming systems, agricultural economics, extension and education, food and human nutrition, and earth and environmental sciences.

Approximately 5,000 new indexing records are added to the Article Citation Database each month and 1,200 new cataloging records are added to the NAL Catalog each month.

What kind of information can you find using AGRICOLA?

#### AGRICOLA has: Historical Information

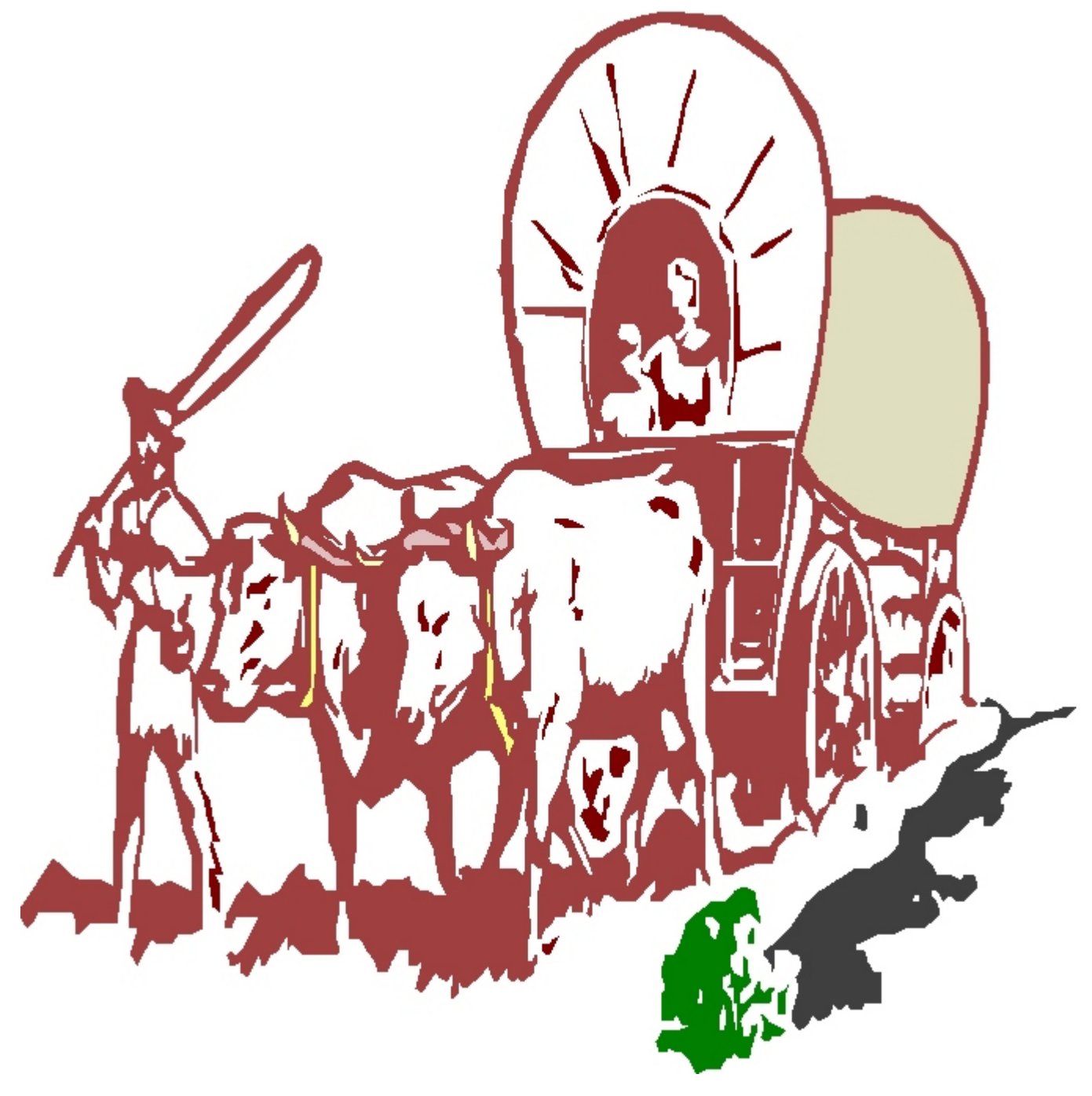

#### **AGRICOLA has: Food and Nutrition Information**

**Healthy School Meals Child Care Nutrition Resources**

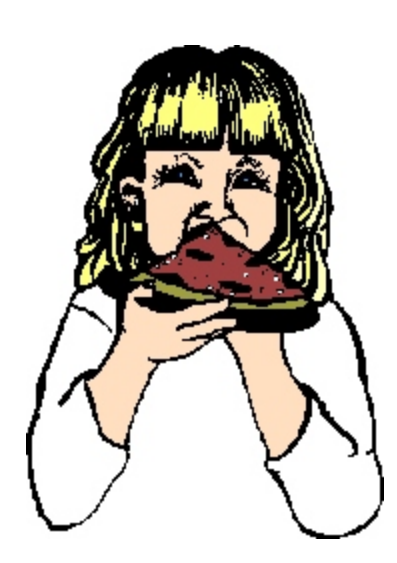

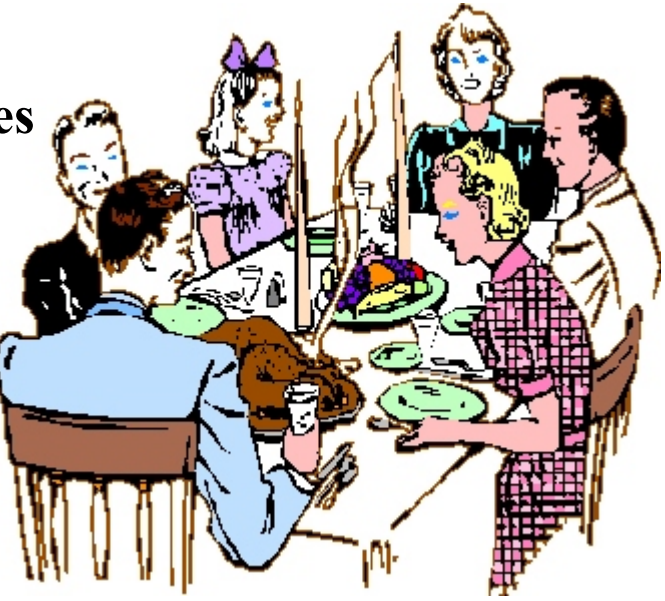

**Allergies, aging, cancer, osteoporosis, herbs, vegetarian nutrition, hearth health, grant information, ethic and cultural resources, diabetes, aids/hiv, teens, foreign language resources and more.**

#### **The Food Guide Pyramid**

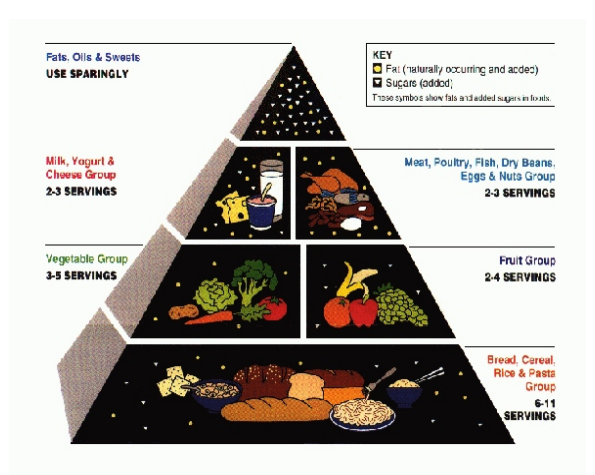

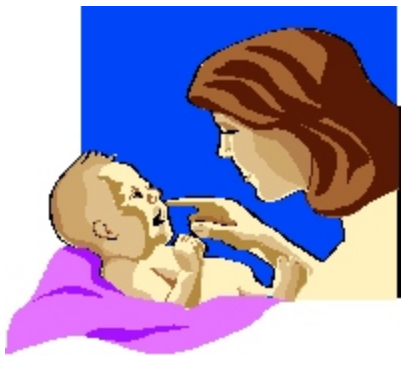

**WIC Program Information Food Stamp Nutrition**

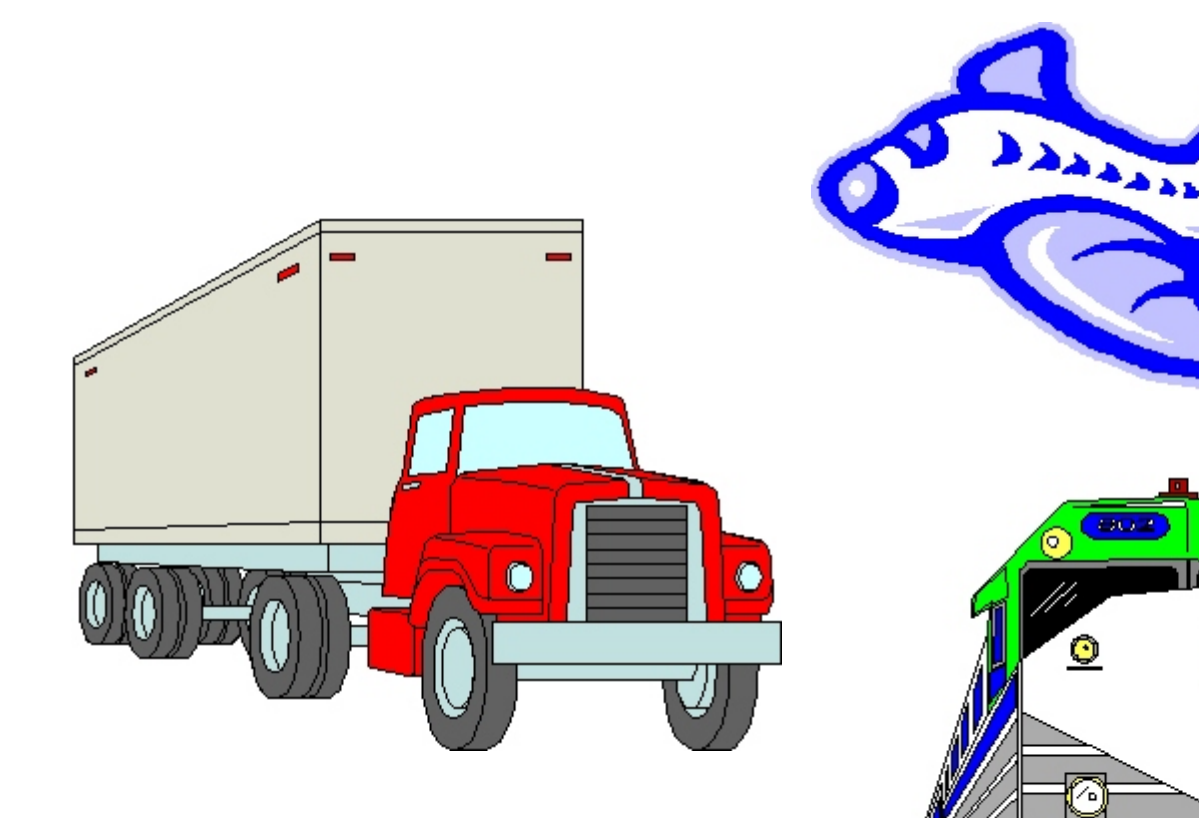

## Agricultural Transportation, Trade and Marketing

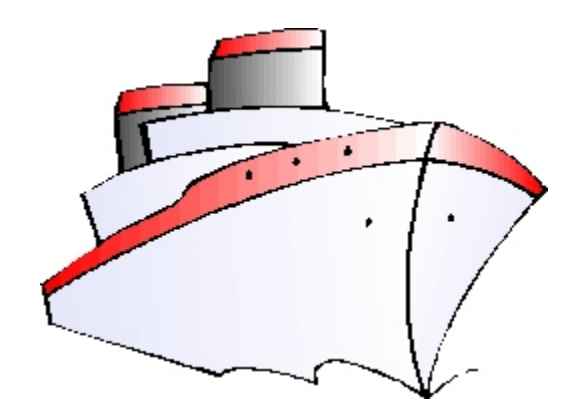

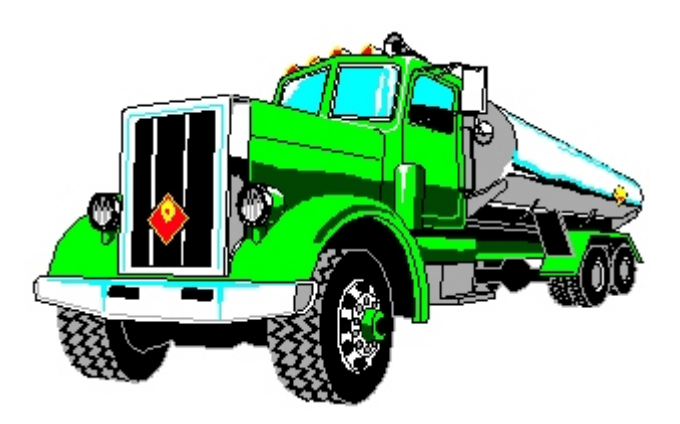

XO)

٦

#### **Viticulture= the cultivation of grapes**

#### **Enology = the science of wine and wine making**

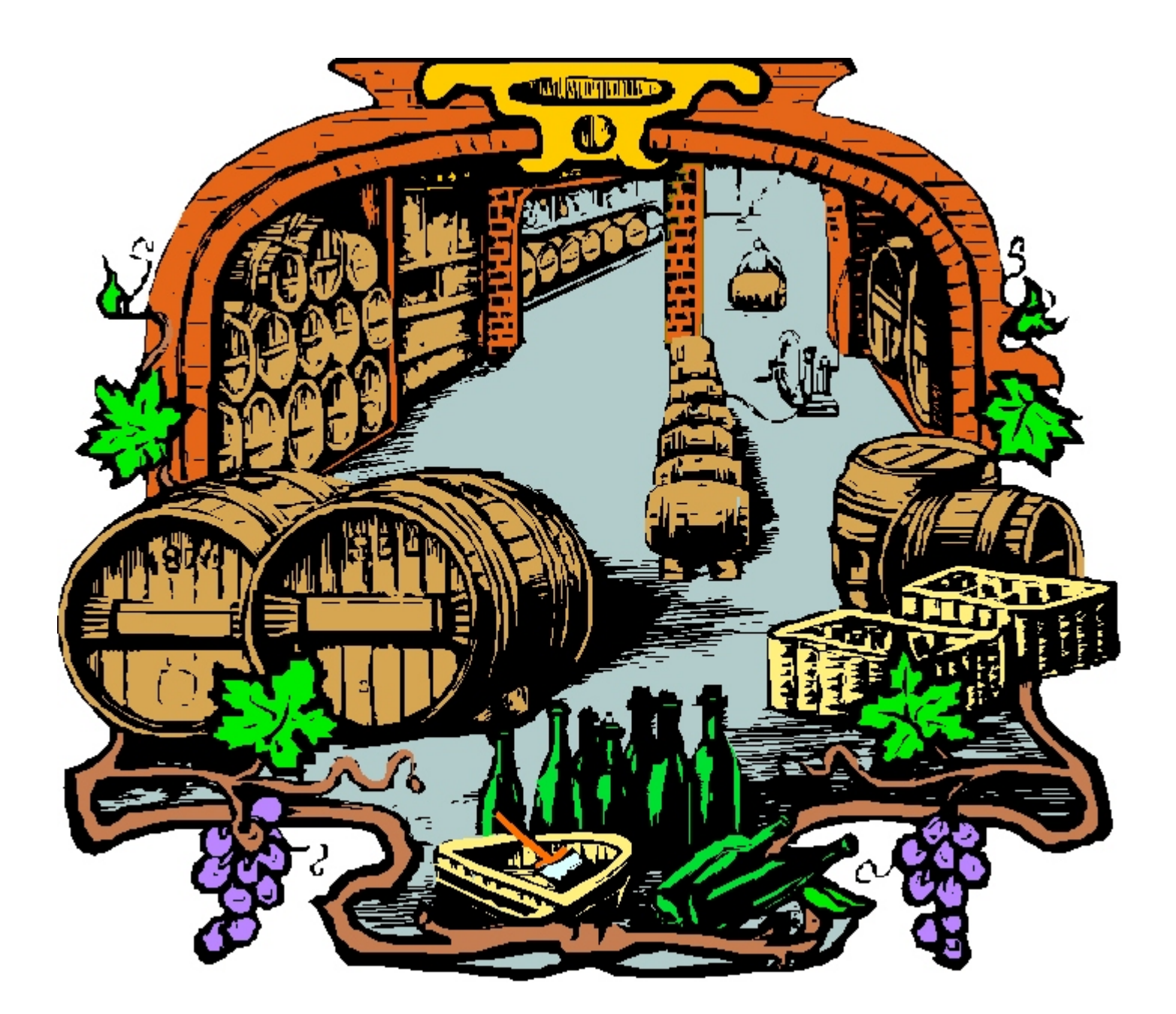

### **Alternative Farming Systems**

#### Greenhouses

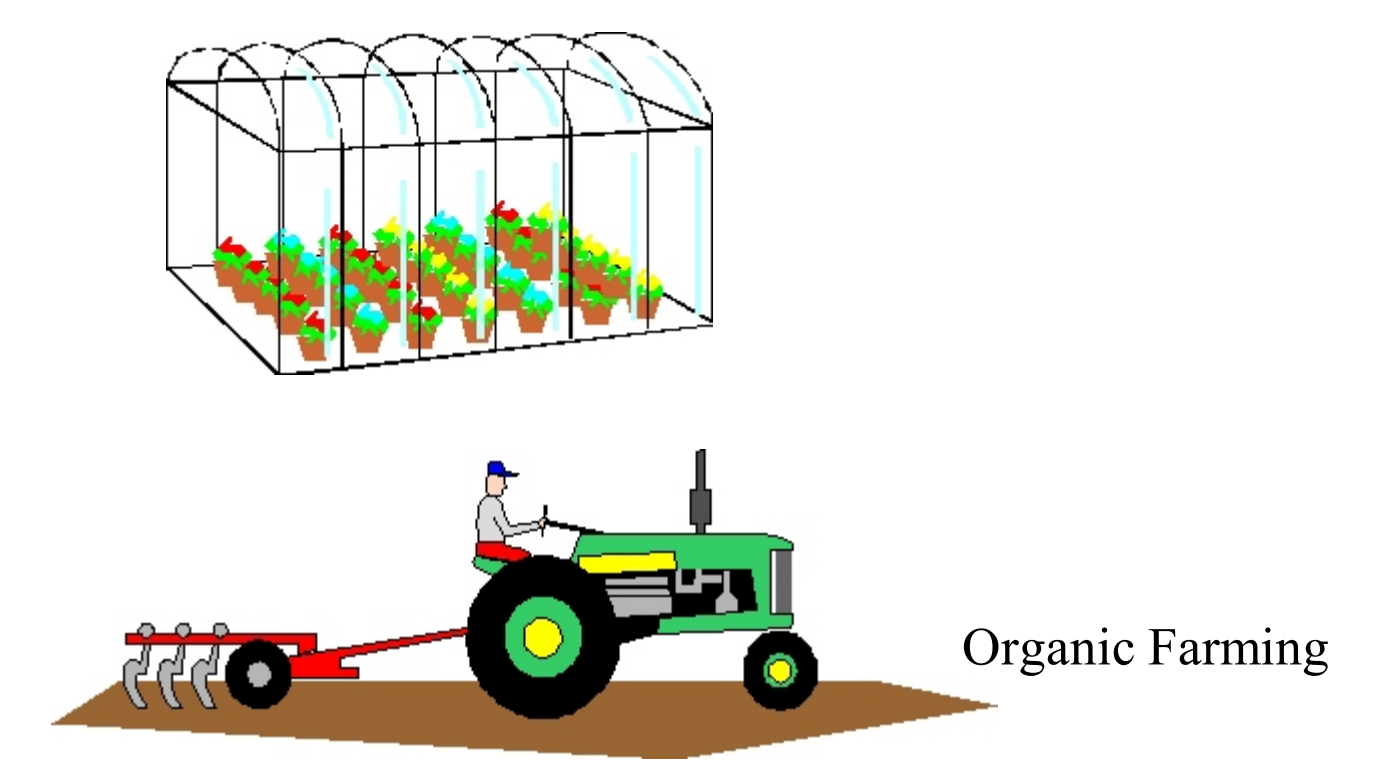

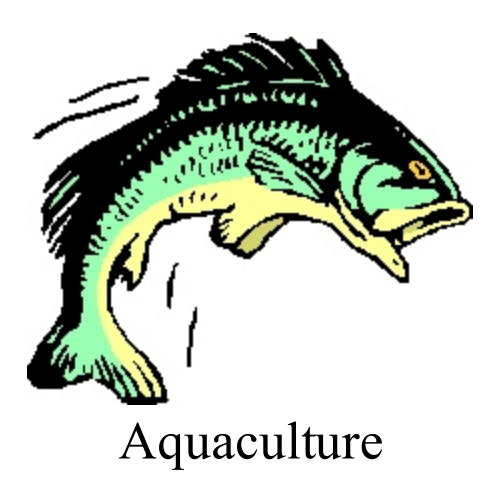

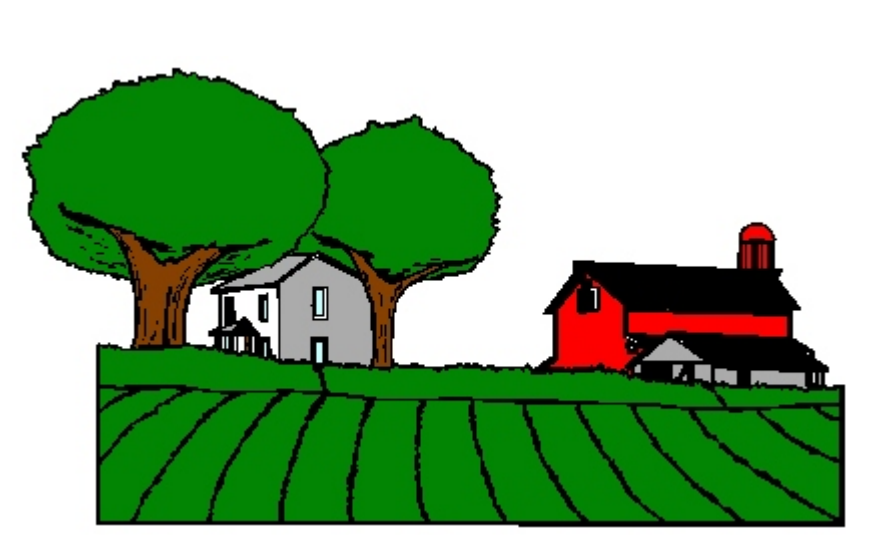

#### Precision Agriculture

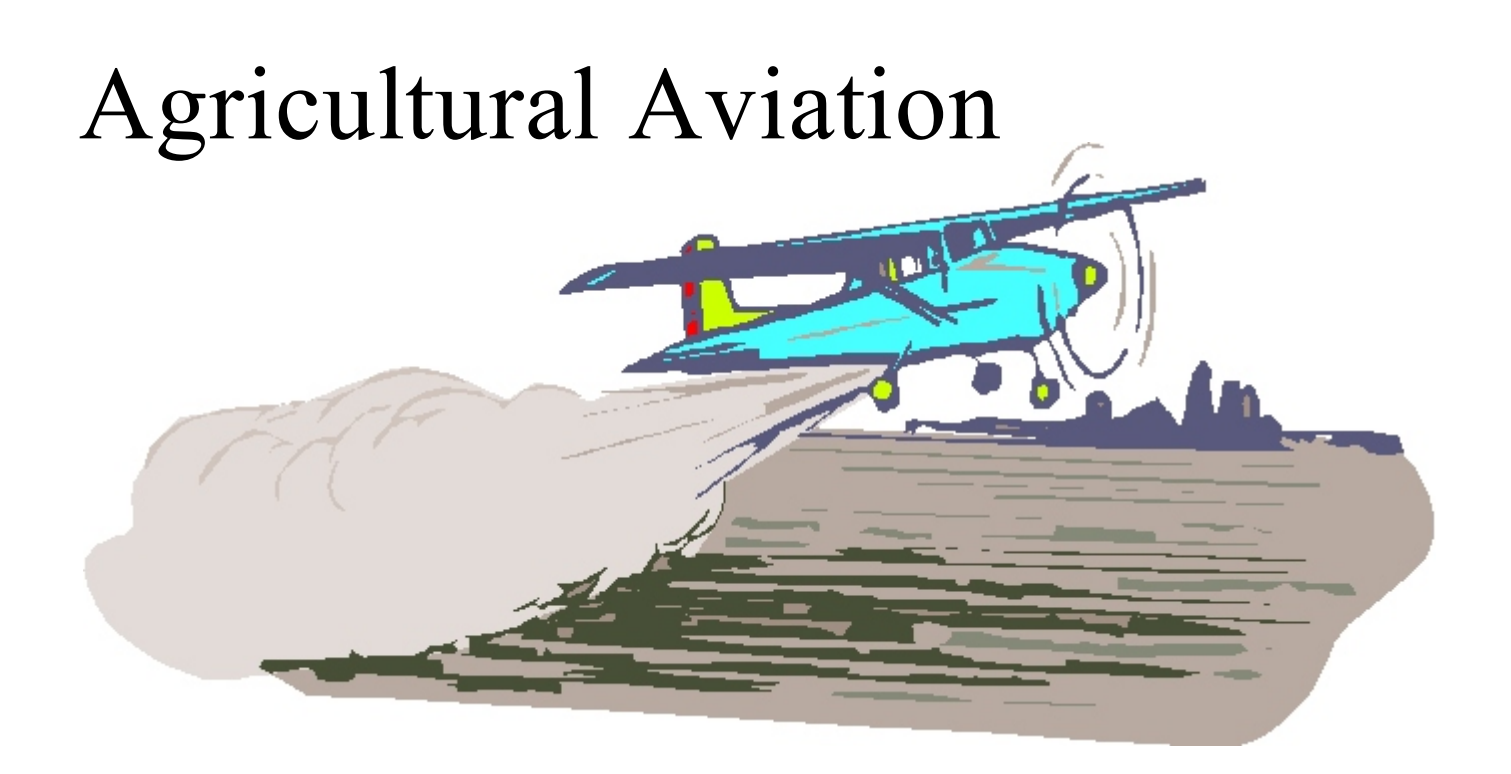

### Farm Equipment

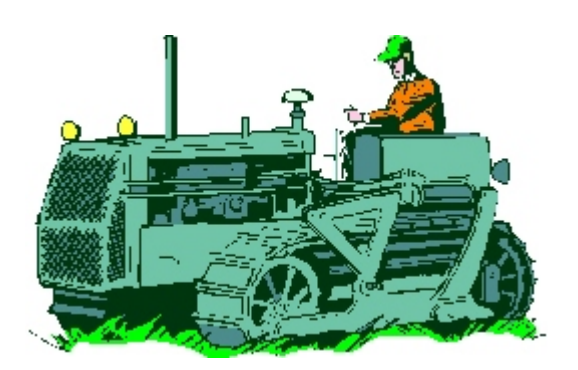

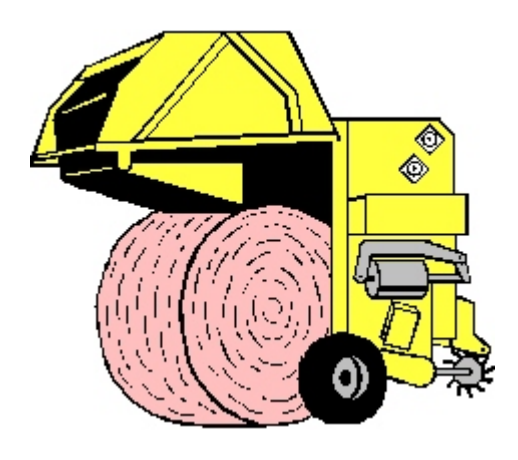

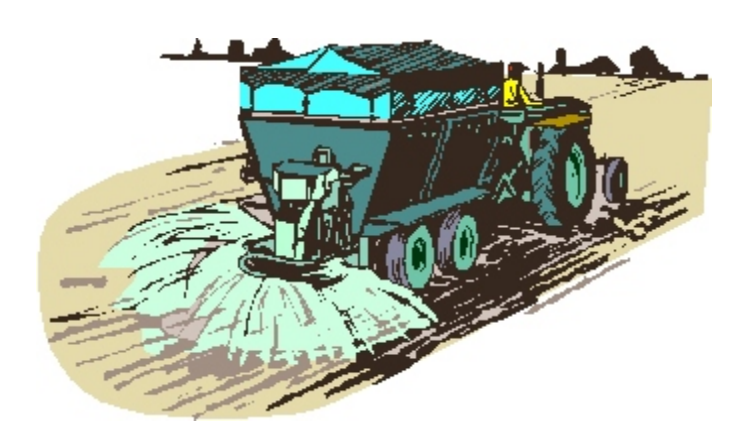

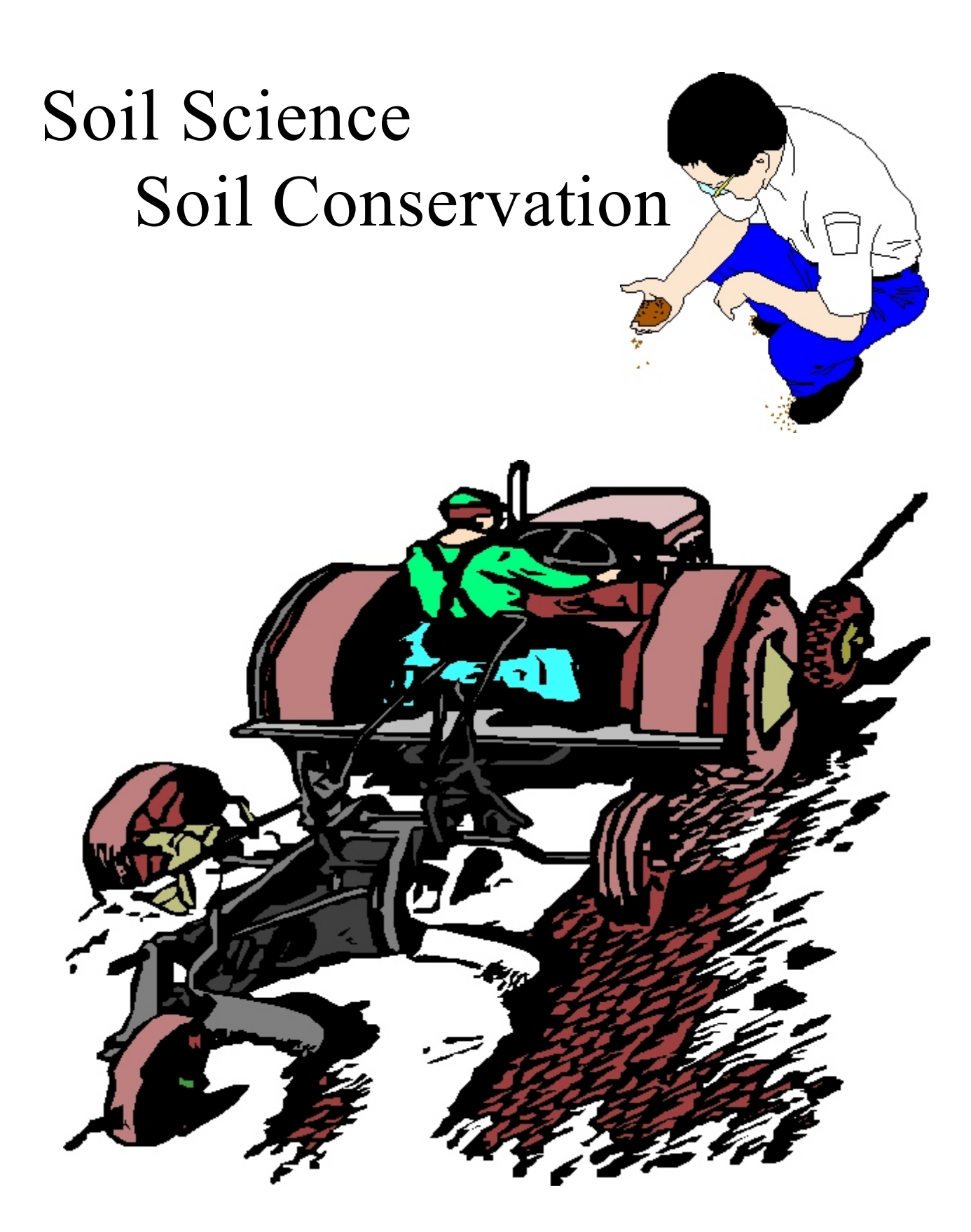

Natural Resource Conservation

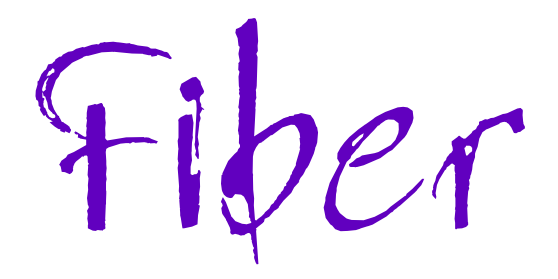

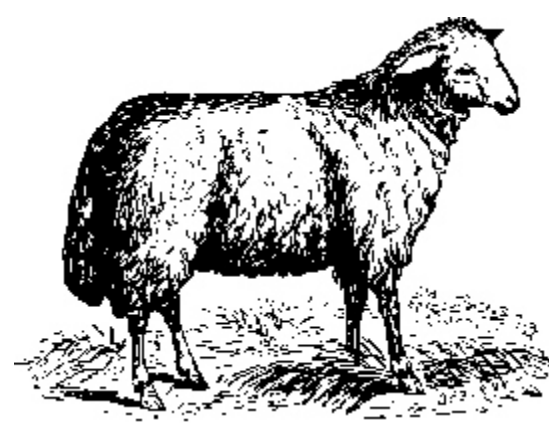

#### Wool

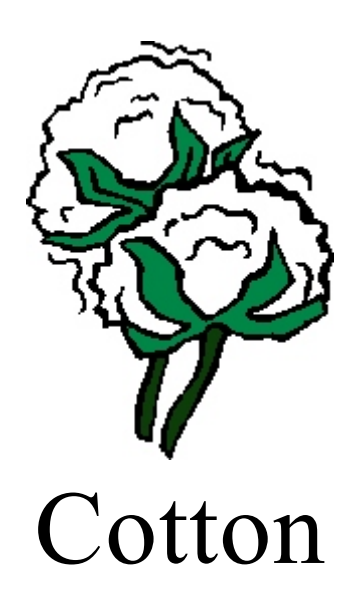

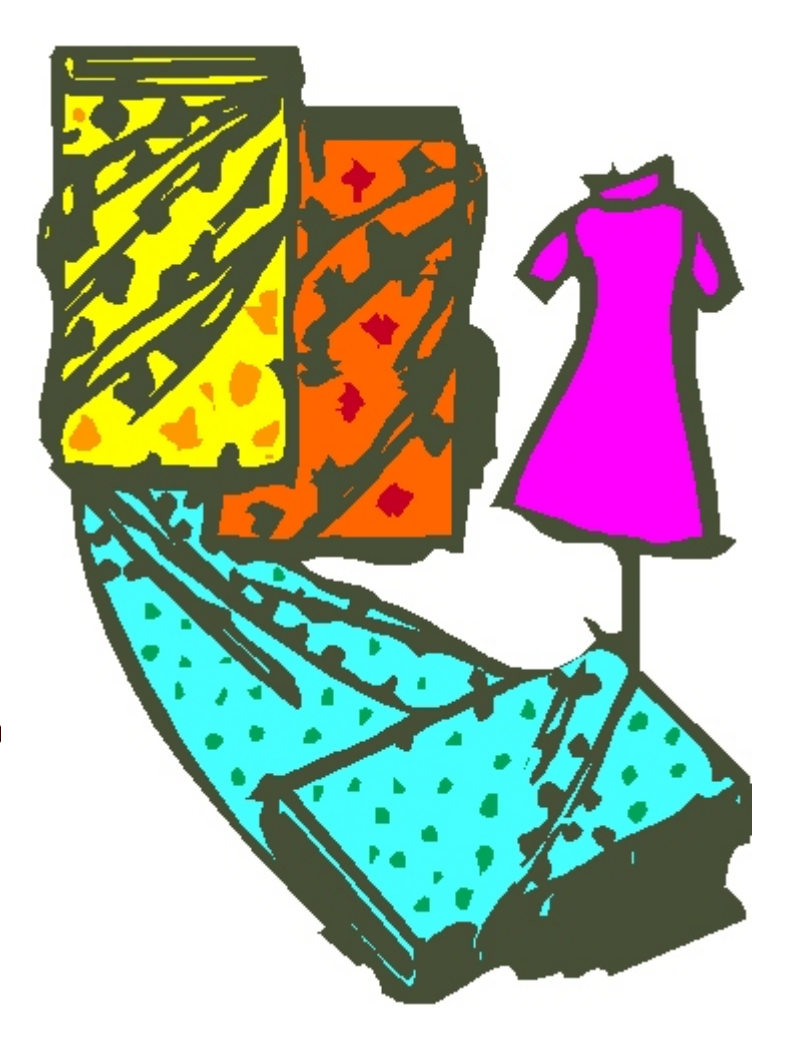

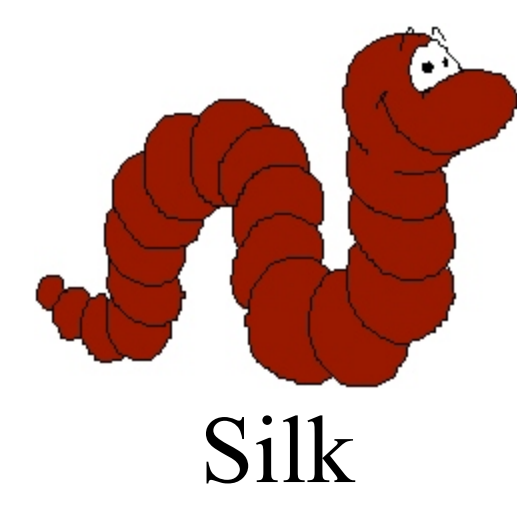

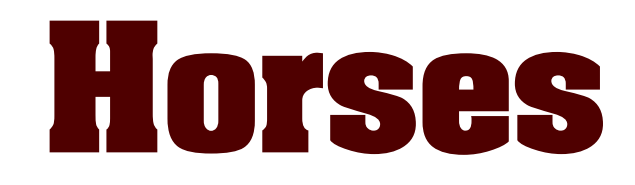

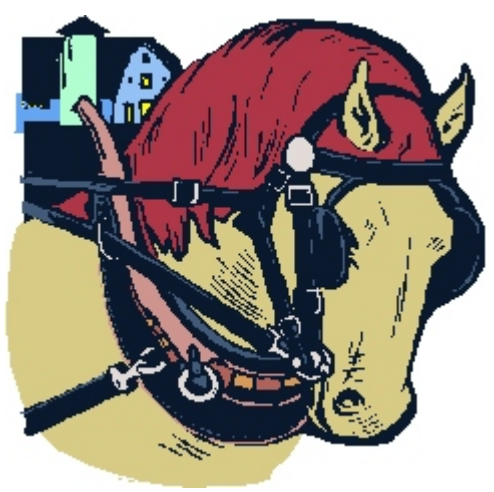

Work horses

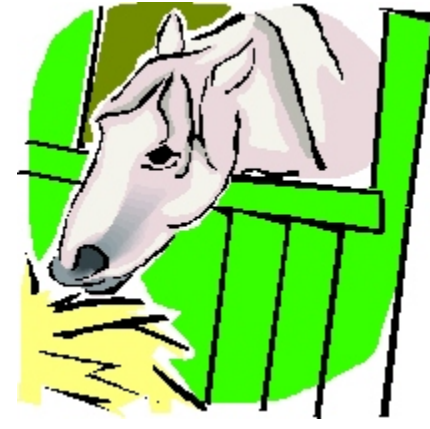

Horse nutrition

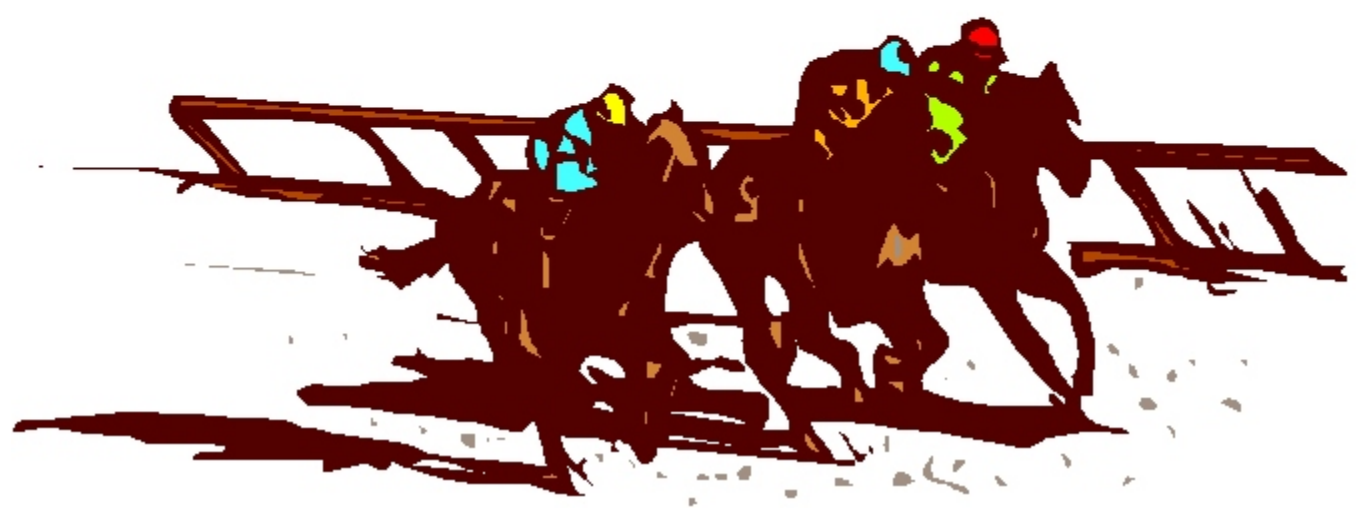

Race horses

### Rural Information

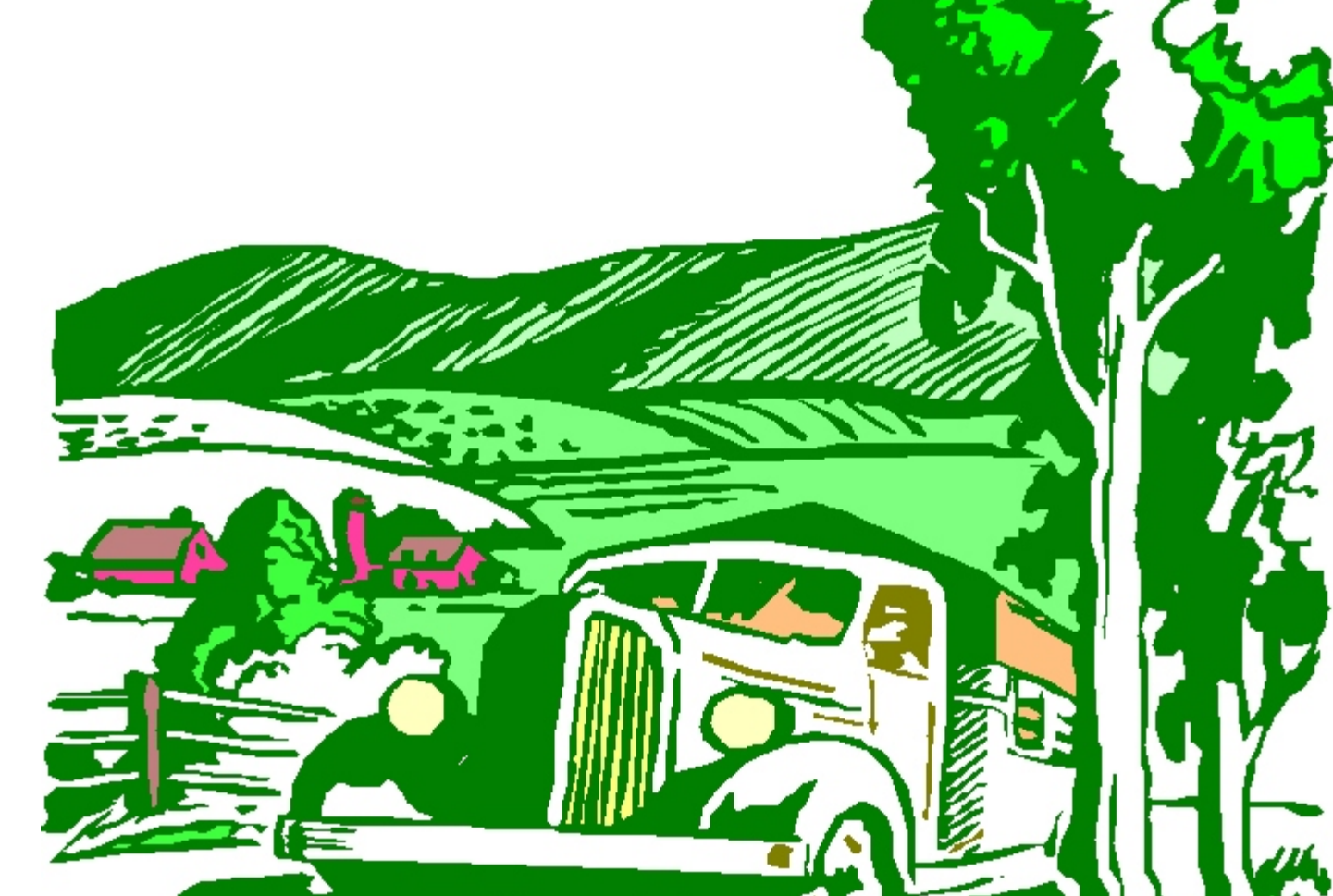

-18-

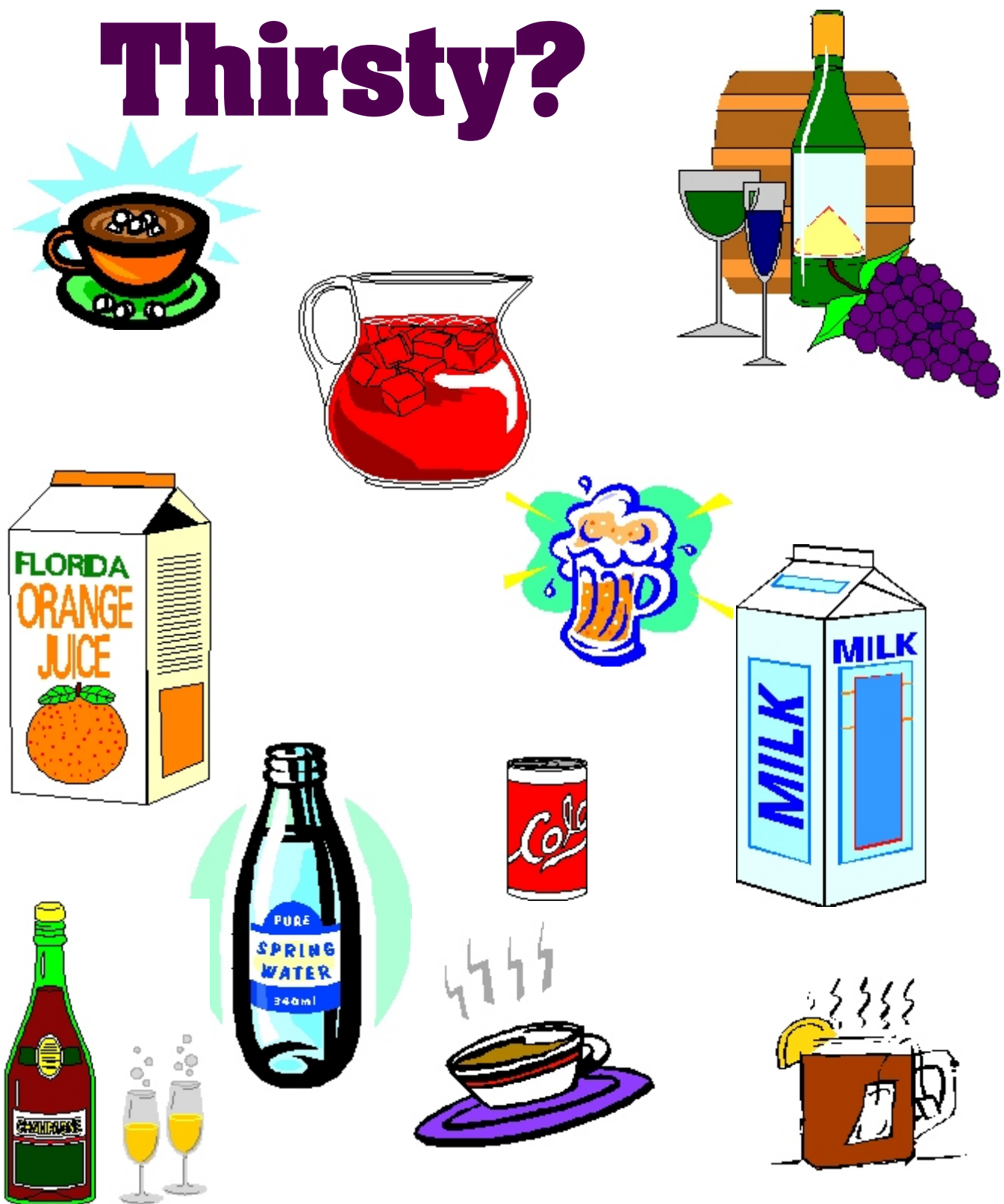

You can find information on production, marketing, manufacturing and consumption.

## Youth and Kids

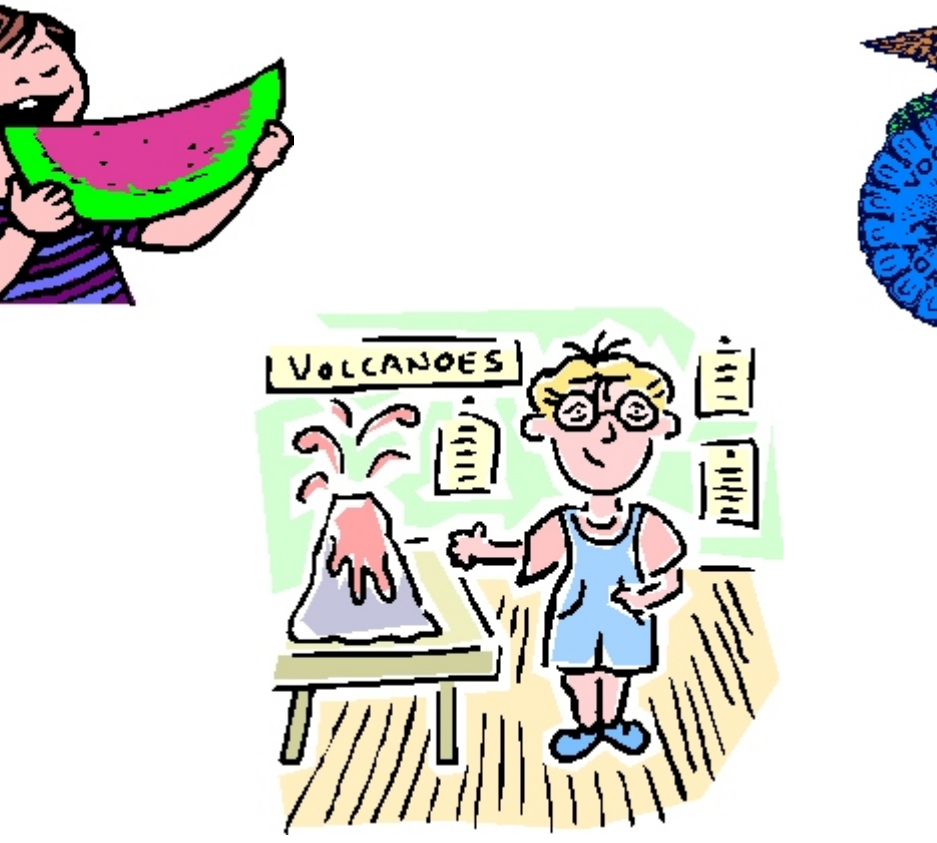

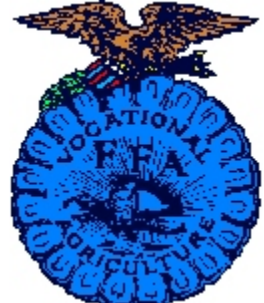

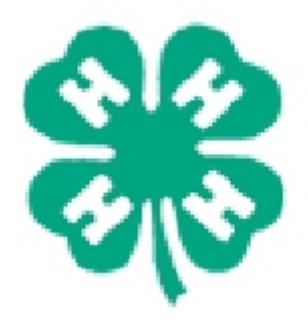

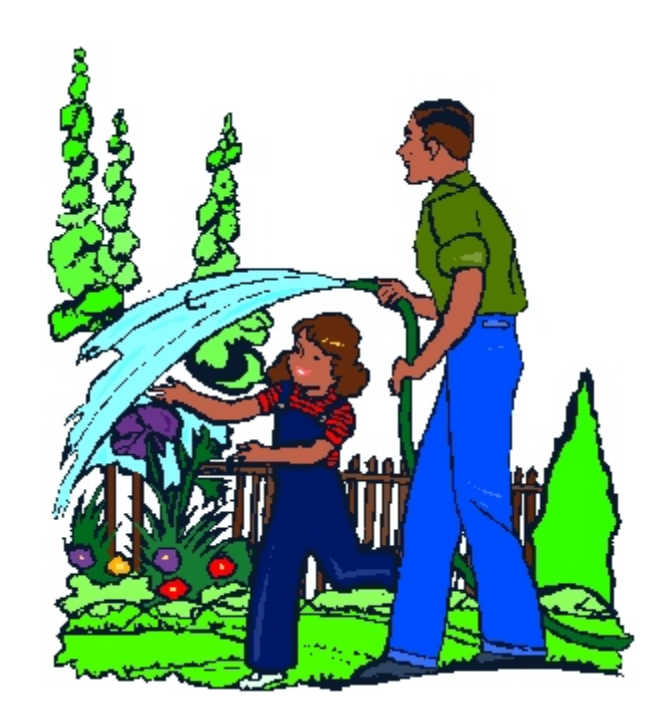

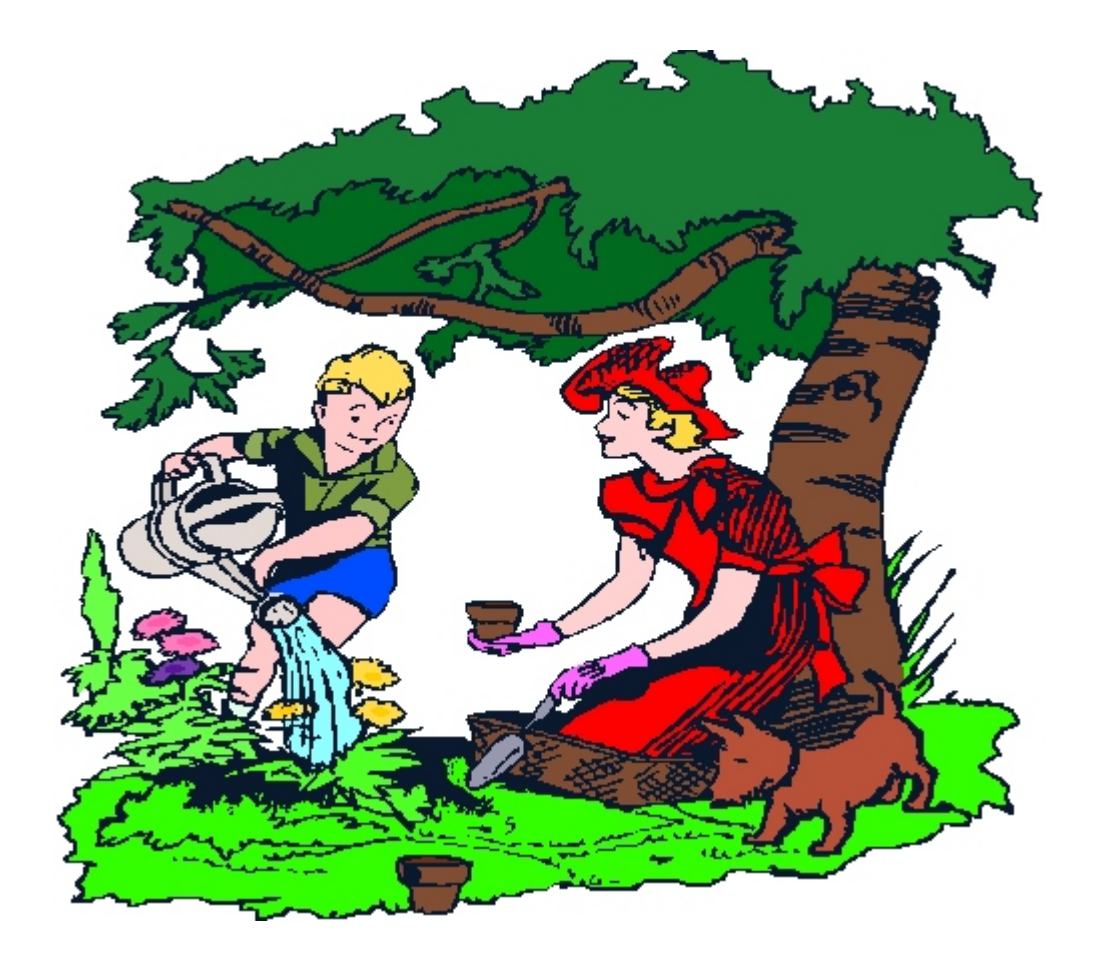

### Gardening and Lawn Care Flowers

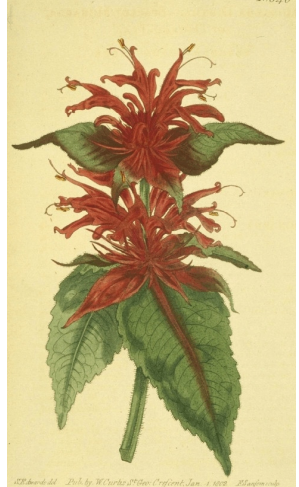

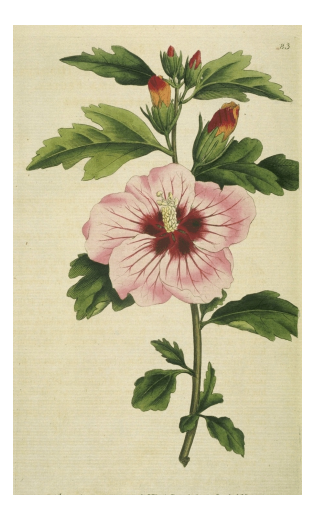

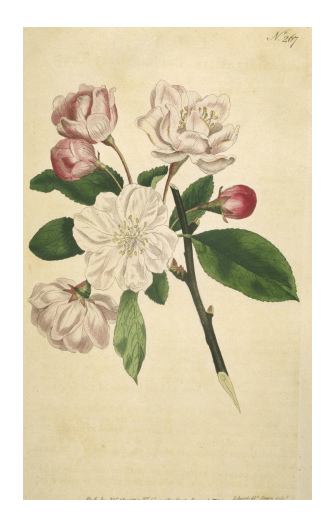

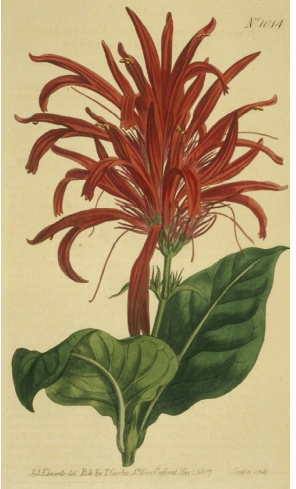

# Forestry

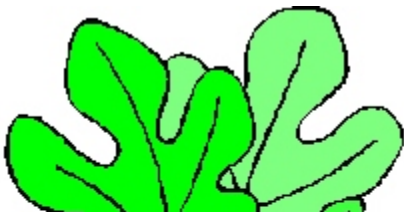

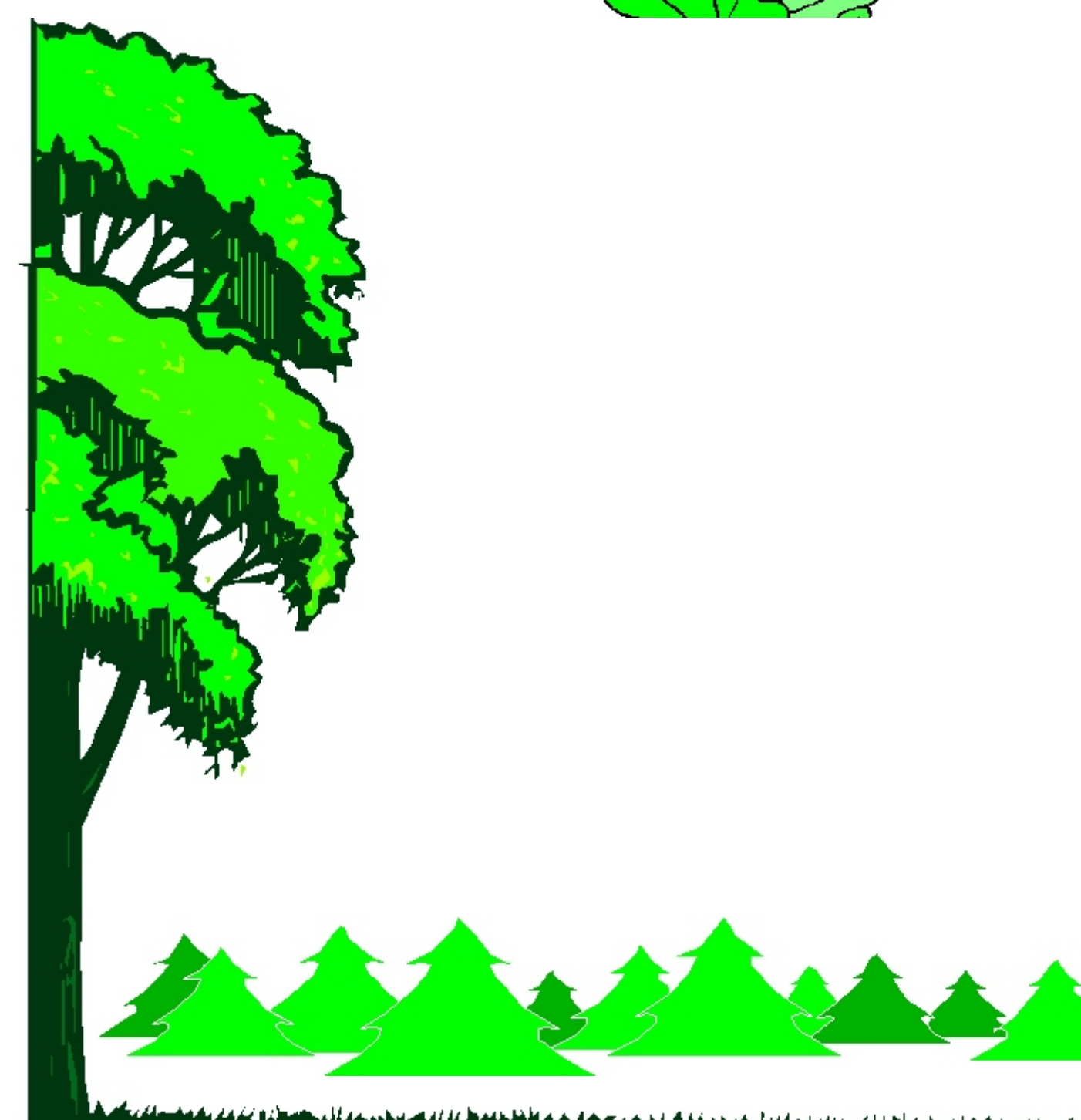

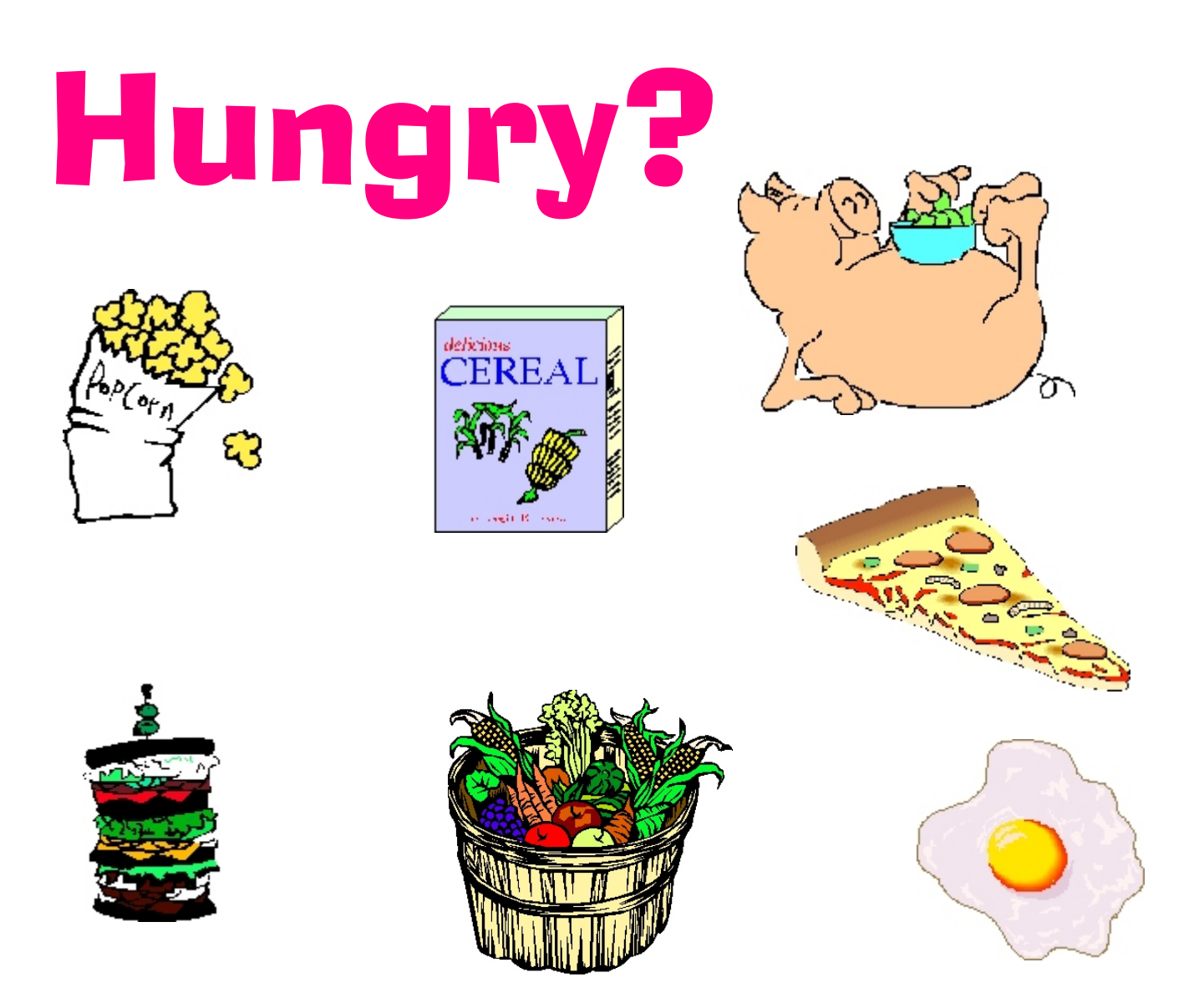

Production, nutrition, consumption, manufacturing of food and feed.

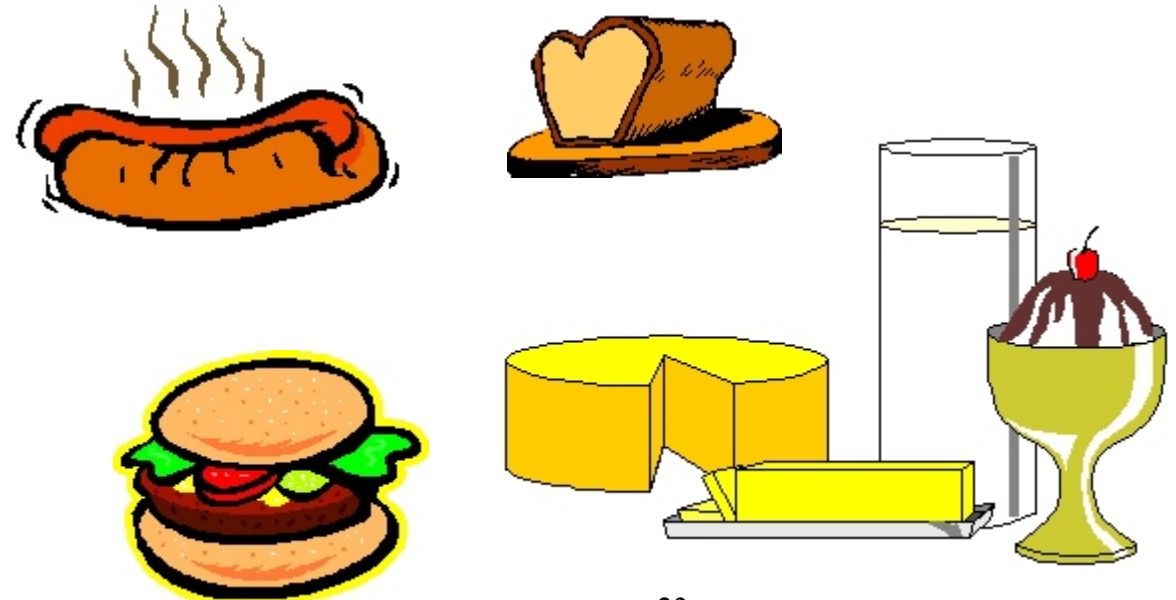

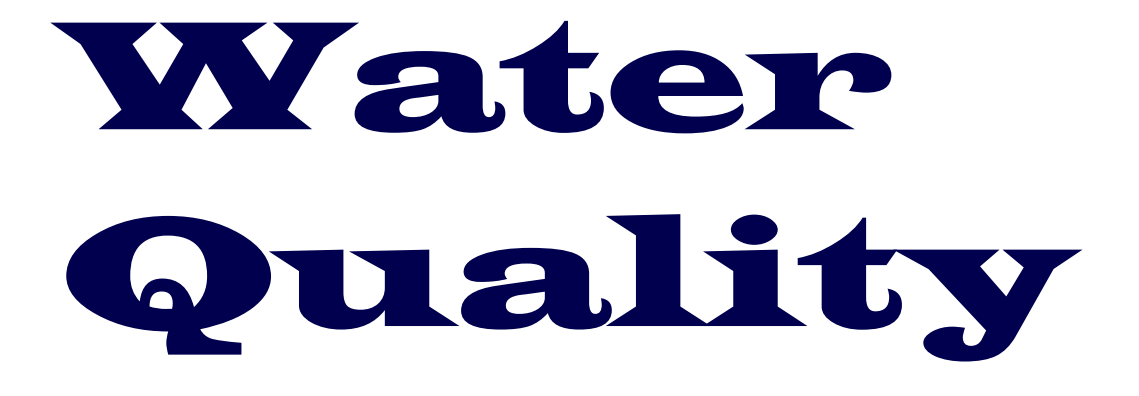

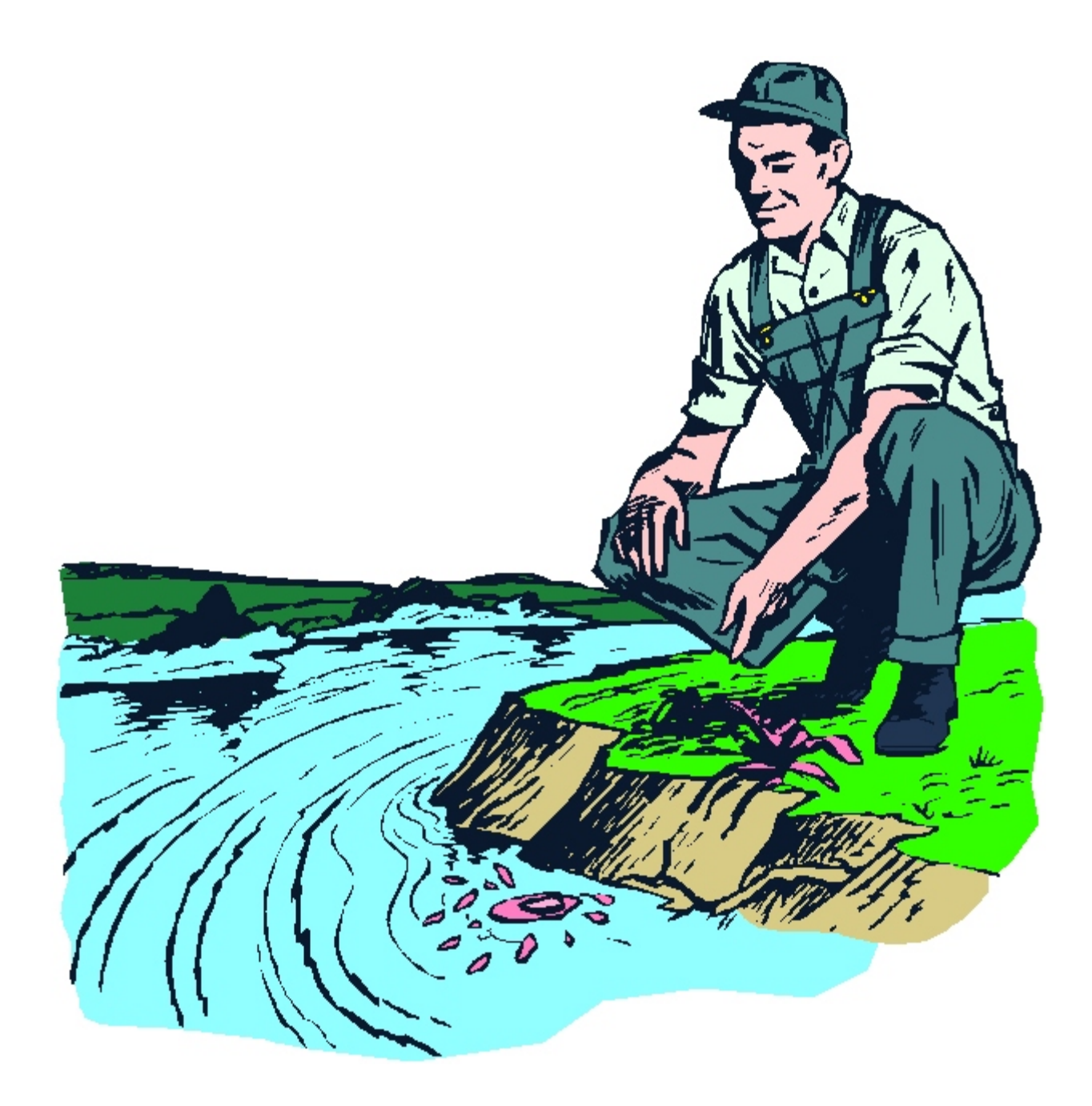

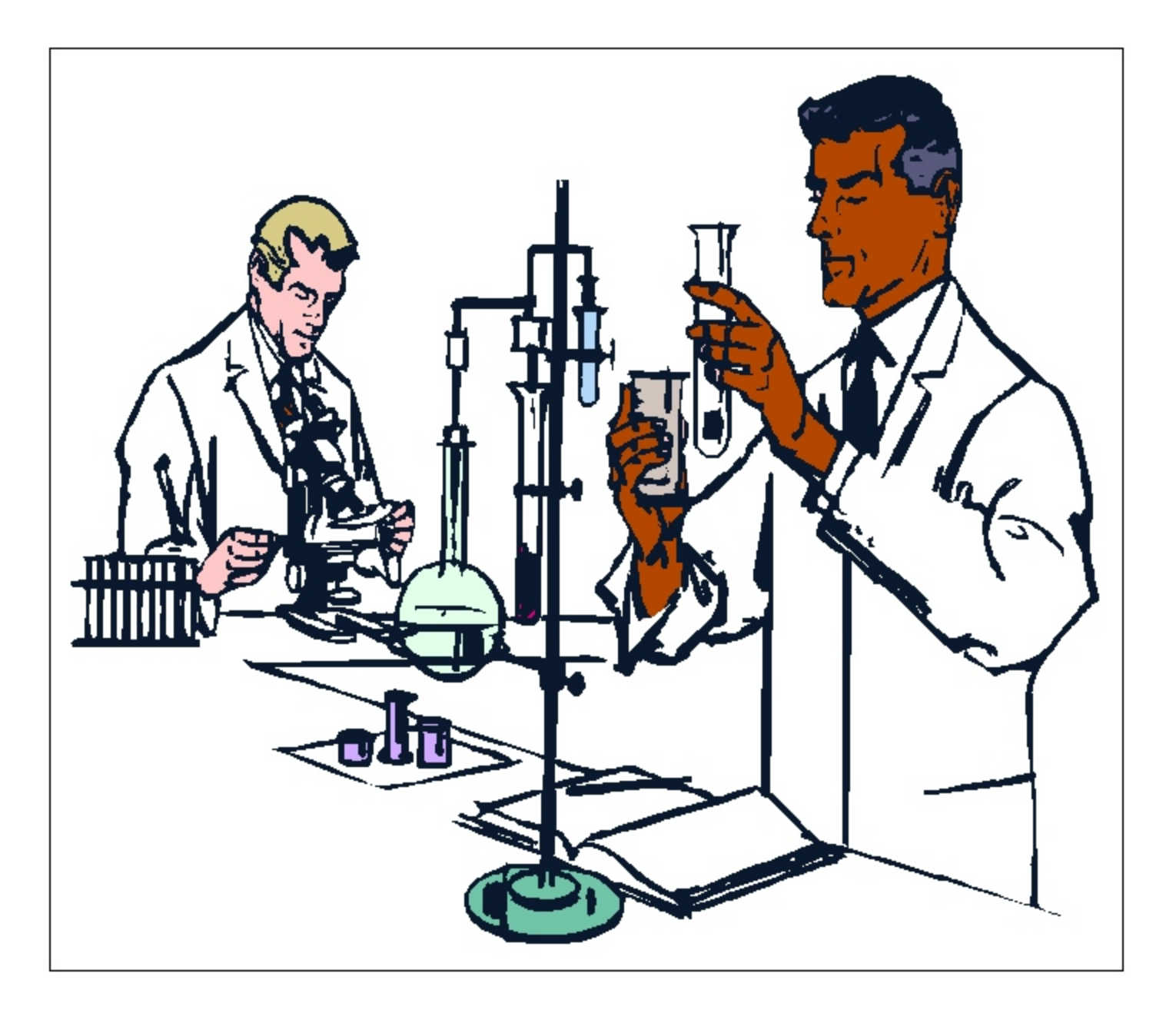

# Technology Transfer

## Animal Welfare

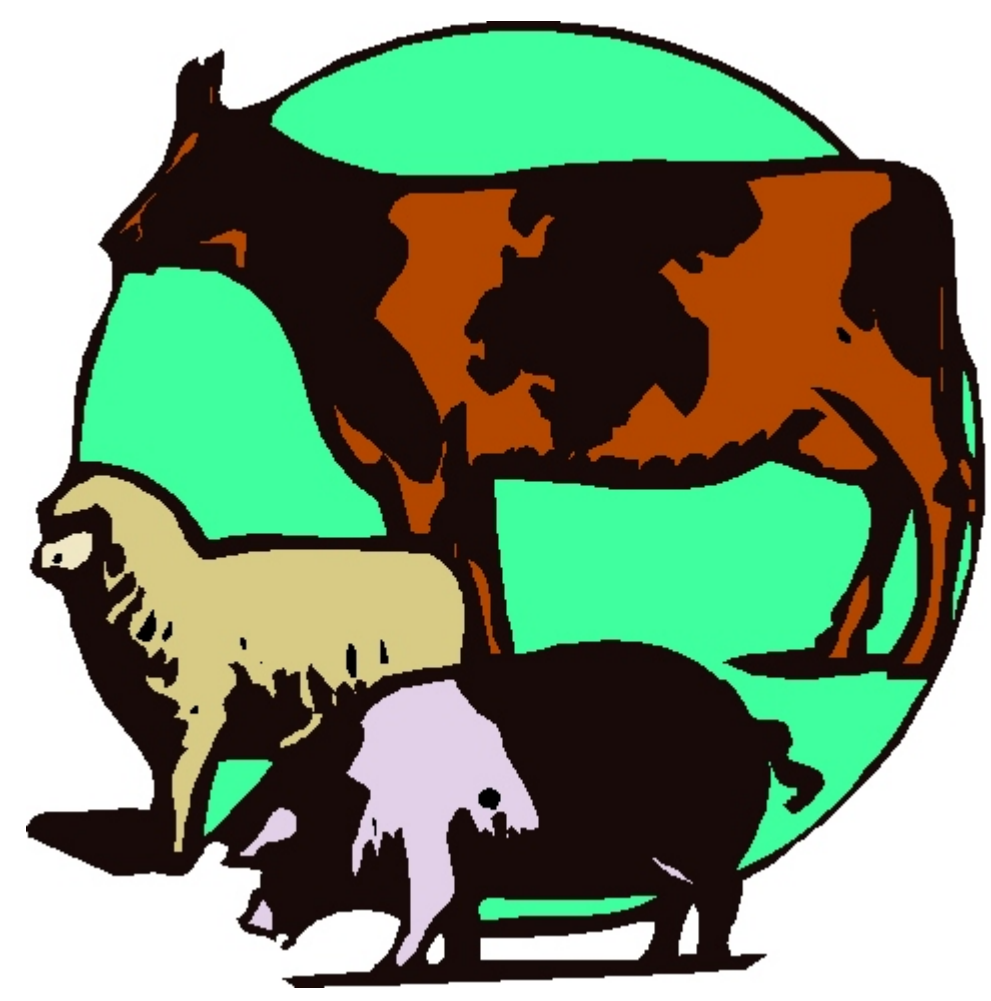

### Farm Animals

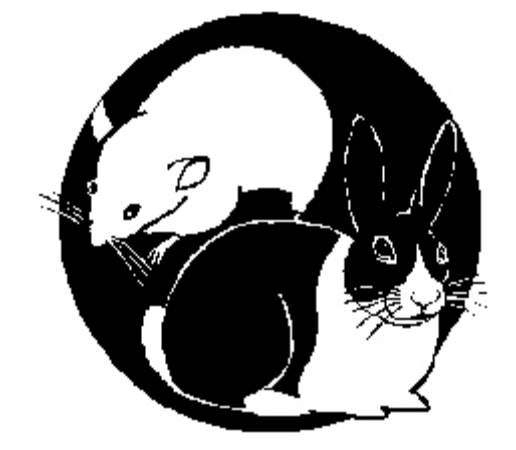

Laboratory Animals

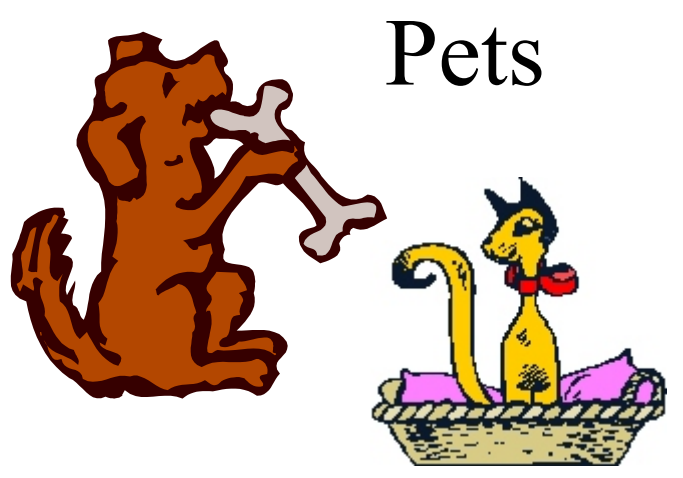

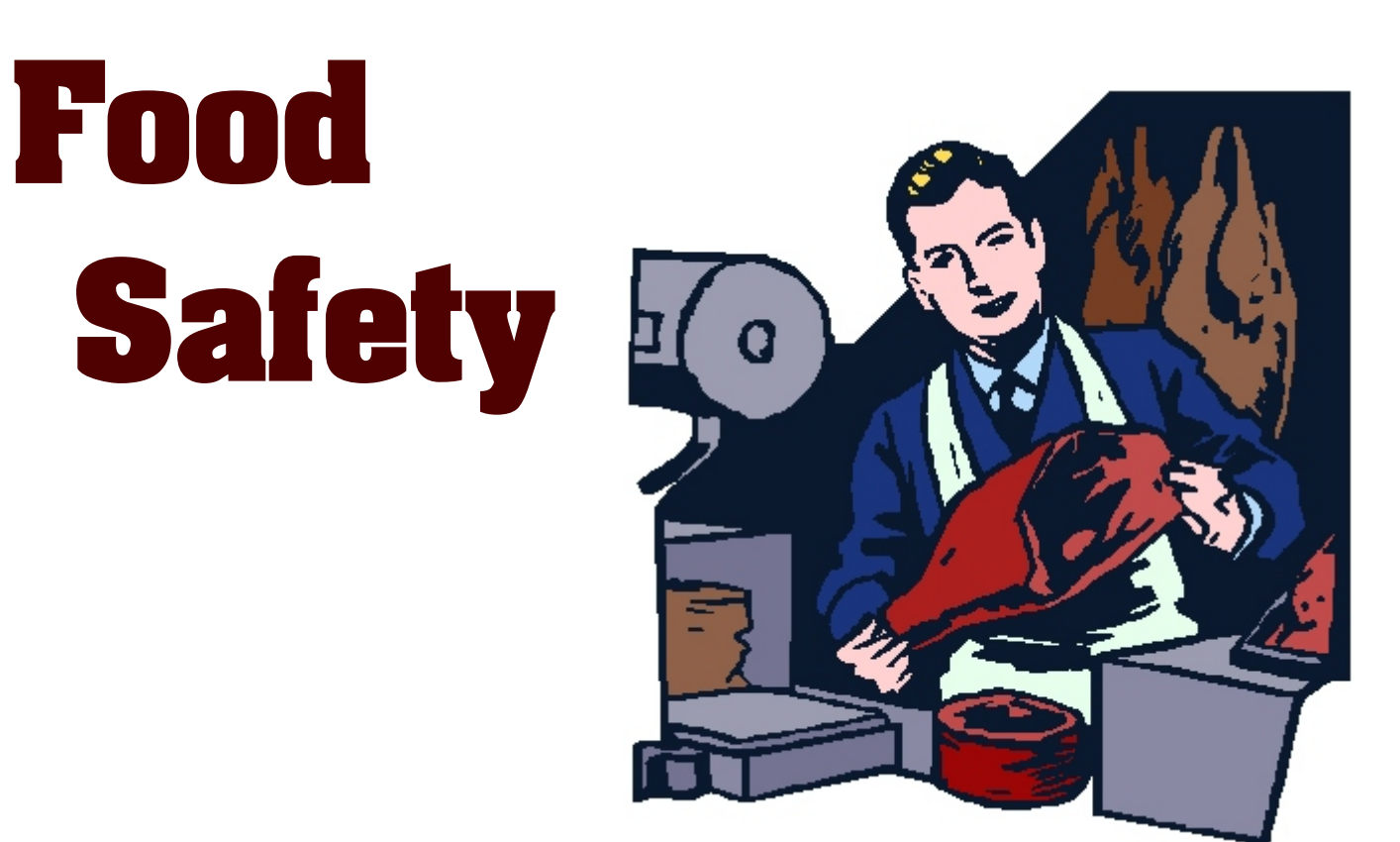

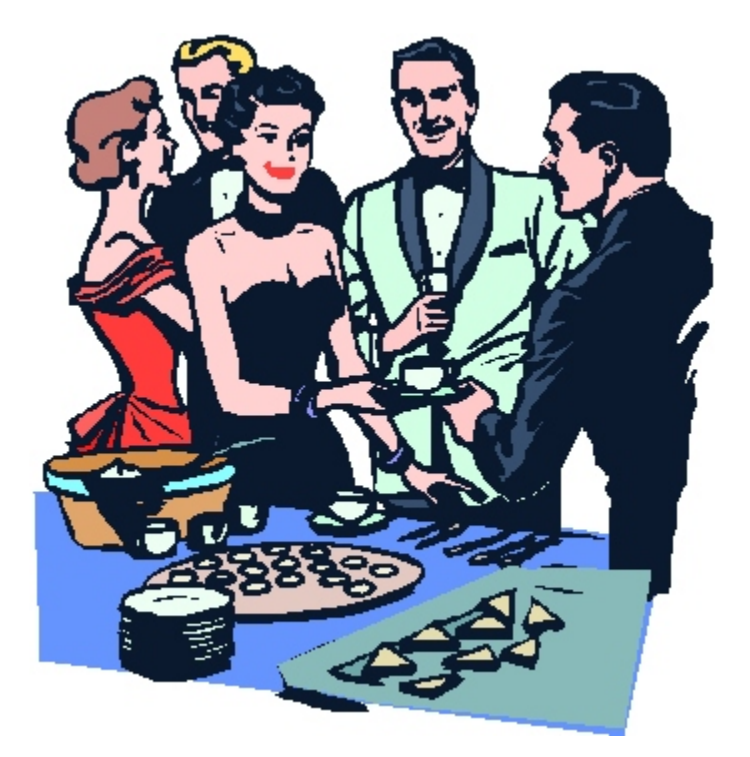

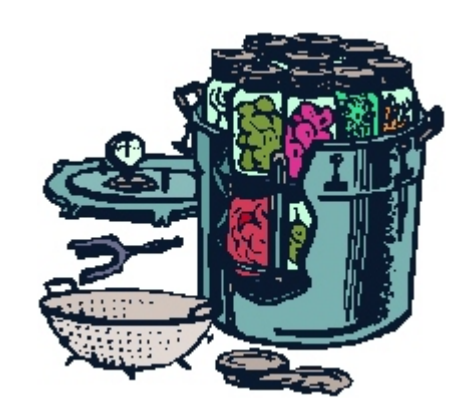

### Invasive Species

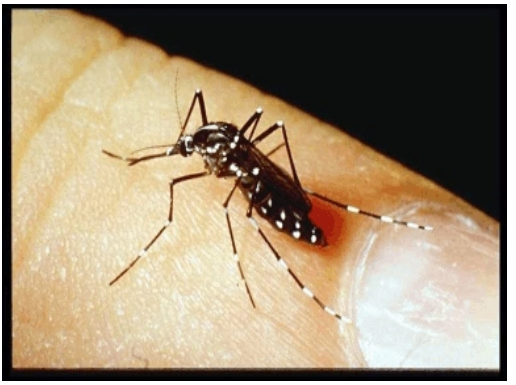

Asian tiger mosquito

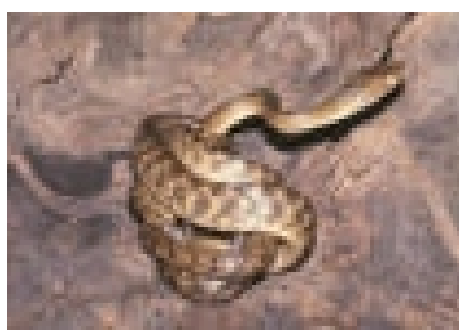

Brown tree snake

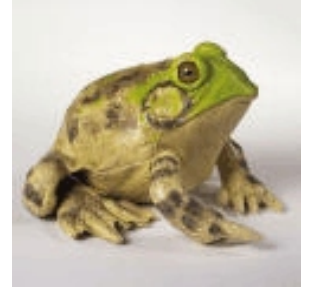

Bull frog

### Integrated Pest Management

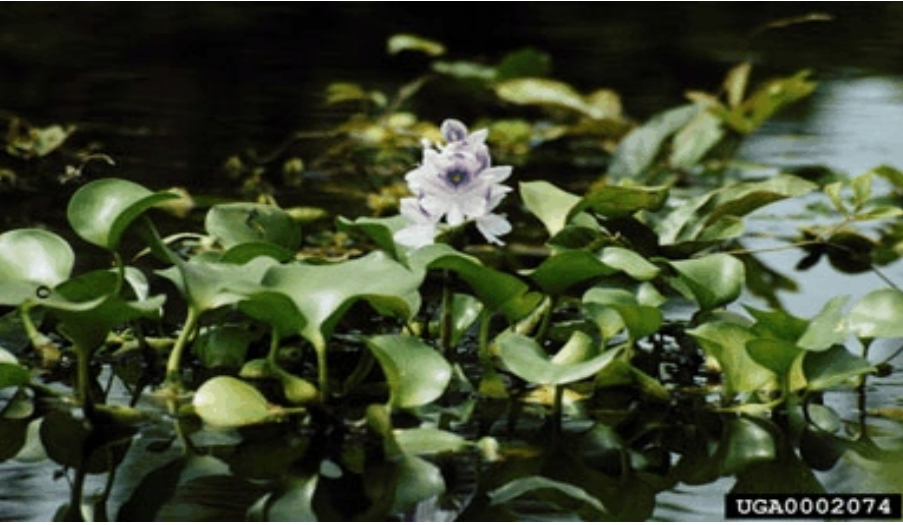

Floating water hyacinth

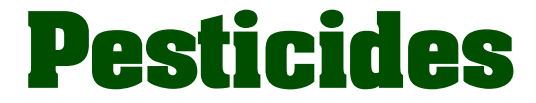

# Biotechnology

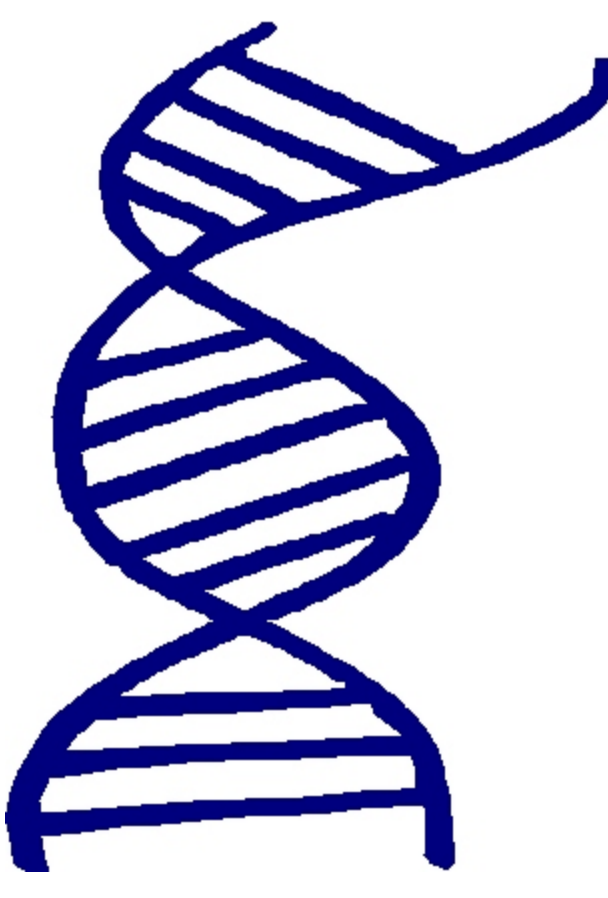

### Plant and Animal Genetics

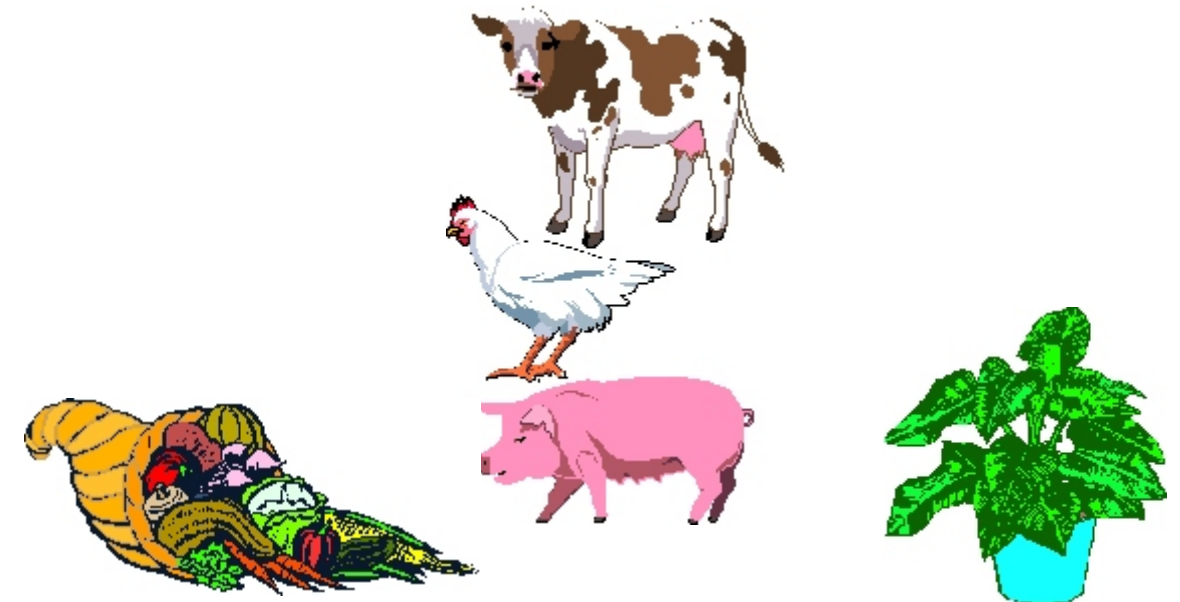

-29-

### Global Change Global Positioning Satellites

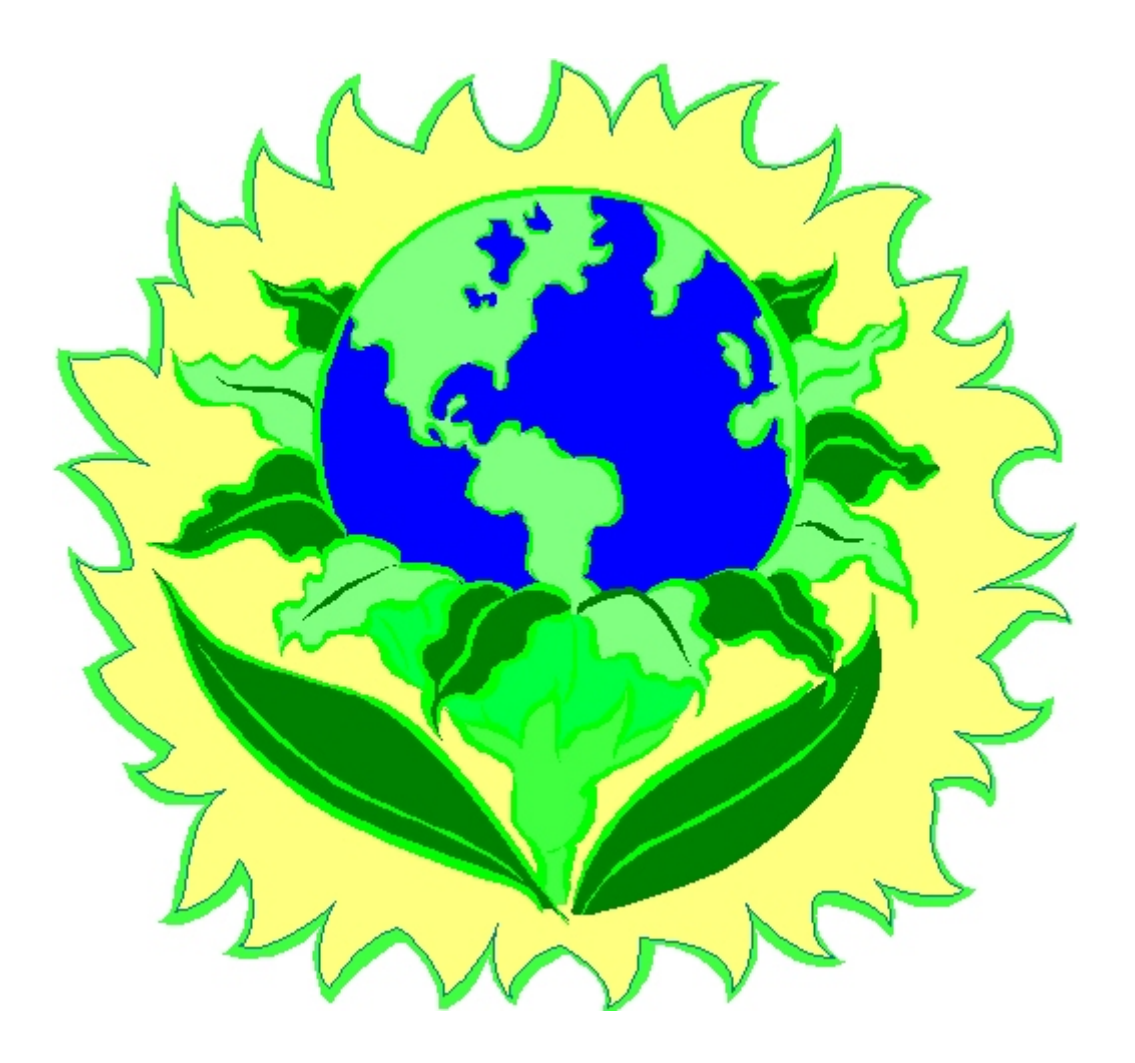

## Environment **Ecology**

# And a lot more...

# Have fun searching the database!

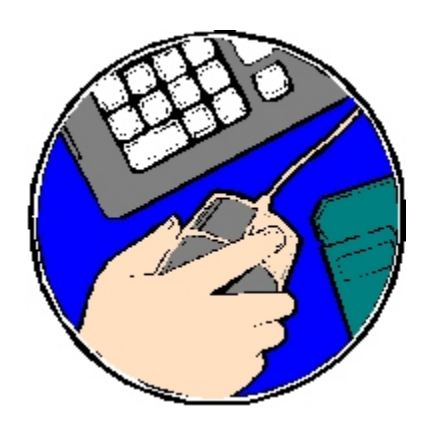